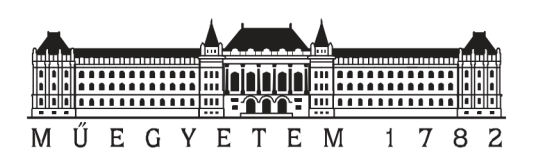

Budapesti Műszaki és Gazdaságtudományi Egyetem

Villamosmérnöki és Informatikai Kar

Elektronikai Technológia Tanszék

# 2013/2014 tanév, 1. félév

# Tudományos Diákköri Konferencia

# Új módszer Pin-in-paste technológiához szükséges forraszpaszta mennyiségének meghatározására

Készítette: Varga Bertalan (NISWBI)

Konzulens: Dr. Krammer Olivér

BUDAPEST 2013

# Tartalomjegyzék:

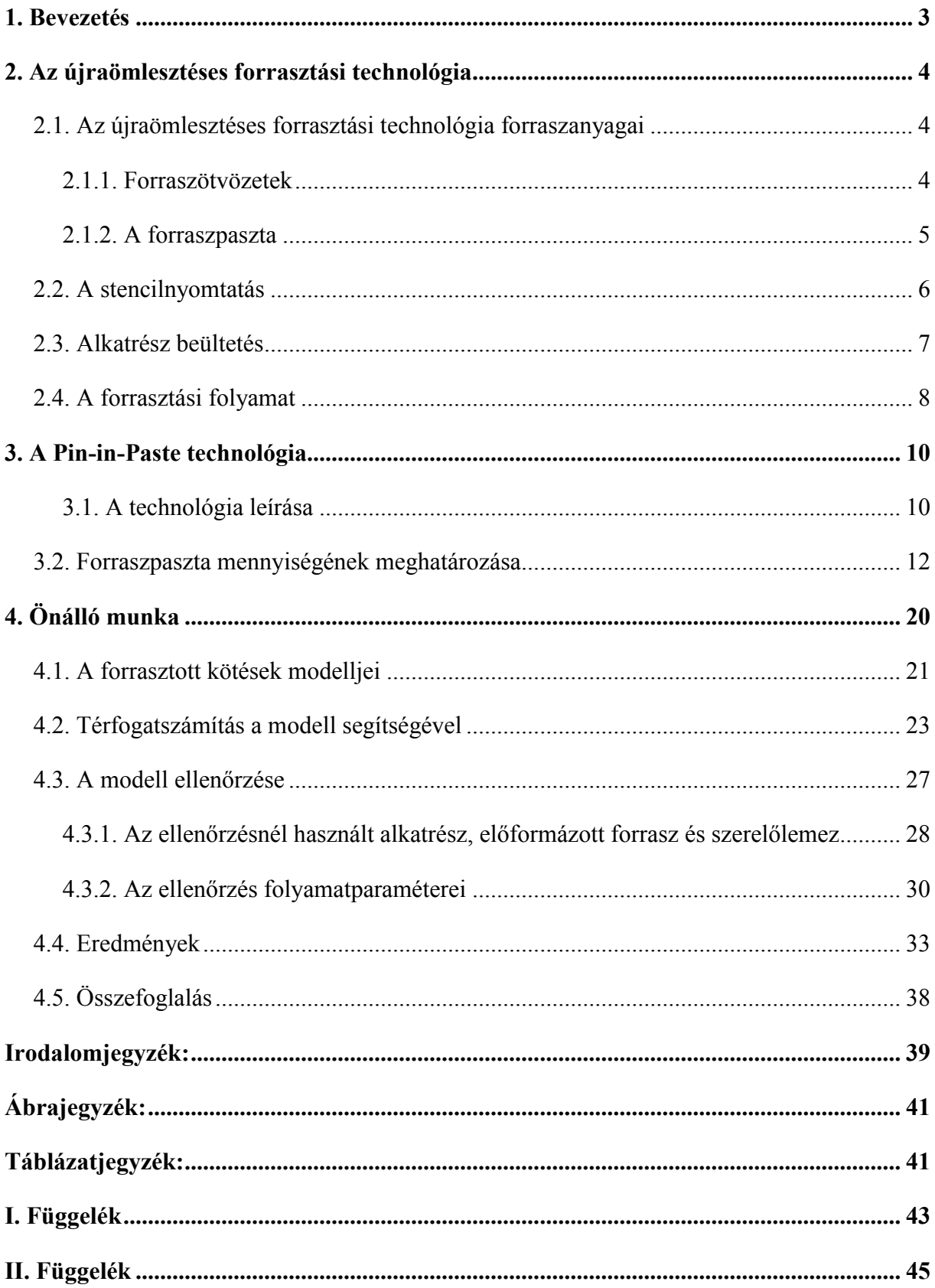

#### 1. Bevezetés

A felületszerelt alkatrészek gyors elterjedése miatt egyre kevesebb furatszerelt alkatrészt használunk a szerelőlemezeken. Ugyanakkor vannak olyan áramköri elemek, amik csak furatszerelt formában állnak rendelkezésre (pl.: csatlakozók). Ez a legfőbb oka, a Pin-in-Paste technológia (furatszerelt alkatrészek forrasztása újraömlesztéses technikával) folyamatos fejlesztésének. Ahhoz hogy a folyamat hibamentes legyen legfontosabb a megfelelő térfogatú forraszpaszta fölvitele a hordozóra. A túl sok vagy túl kevés mennyiség különféle forrasztási hibákat okozhat, úgymint a forrasz elrepedése vagy a forraszgolyó képződés. Ám a hibák elkerülése érdekében nem elég a stencil apertúrákat és a nyomtatási folyamatot pontosan tervezni és szabályozni, hanem a szükséges paszta térfogat pontos számítása is elengedhetetlen. Az elterjedt irodalmi képlet azonban igen nagy közelítésekkel él a forrasz meniszkusz térfogatának számítása közben. Például: a meniszkusz alakját negyed körívnek veszi, így a nedvesítési szöget 0°-nak. Ez a megközelítés alulról becsüli a szükséges térfogatot, ezért határoztam el, hogy fölülvizsgálom az irodalmi explicit összefüggést.

A dolgozatban új módszer kerül bemutatásra, aminek segítségével a Pin-in-Paste technológiához szükséges forraszpaszta térfogatát lehet meghatározni furatszerelt alkatrészekhez. Az így kapott eredményeket összehasonlítottam az iparban széles körűen alkalmazott térfogatszámításra vonatkozó irodalmi képlet eredményivel. A Surface Evolver nevű folyadékprofil-modellező programmal készítettem el az ideális forrasztás alakját a furatszerelt alkatrészek számára. A profilra az alábbi feltételek érvényesek: a forrasz végignedvesíti a forrasztási felületet; és az érintkezési szög megegyezik a statikus nedvesítési szöggel.

A kísérlet során két különböző geometriájú kivezetéssel rendelkező alkatrészt használtam, egy négyzet és egy kör keresztmetszetűt. Az első vizsgálatban a fémezett falú furat alkatrész kivezetéshez képesti relatív sugarát növeltem +100 µm-től +375 µm-ig. A második vizsgálatban változatlan furatátmérőhöz a forrasztási felület szélességét növeltem 100 µm-ről 500 µm-ig. Az így kapott térfogatokat és az elméleti képlet eredményeit összehasonlítva korrekciós tényezőt állapítottam meg a szükséges pasztatérfogat meghatározására.

## 2. Az újraömlesztéses forrasztási technológia

Az újraömlesztéses forrasztás forrasztott kötések létrehozására szolgáló technológia, amikor a forraszanyag paszta formájában kerül föl a hordozóra, majd az alkatrészek elhelyezése után a forraszfémet melegítéssel megömlesztve alakítják ki a forrasztott kötéseket. Három lépésből áll, ezek következnek részletesen bemutatva. [1]

#### 2.1. Az újraömlesztéses forrasztási technológia forraszanyagai

Régebben minden a mikroelektronikában összekötésre használt forraszanyag ón-ólom tartalmú volt. A legszélesebb körben használt az eutektikus SnPb forrasz. Világszerte föltörekvő környezetvédelmi előírások a környezetszennyező ólom tartalmú forraszok kiküszöbölésére törekszenek. [2] EU előírás szerint 2006. július 1-től a hagyományos ólomtartalmú forraszok csak speciális esetekben engedélyezettek, így legtöbbször ólommentes forraszt használunk. [1] Emiatt fontos feladat napjainkban a megbízható ólommentes forraszanyagok előállítása.

#### 2.1.1. Forraszötvözetek

Az ónnak (Sn) az a képessége, hogy a forrasztási felületek széles skáláját jól nedvesíti, okozta, hogy az ólommentes forraszötvözetek legfőbb komponensévé vált. Hátránya, hogy hajlamos whisker növesztésére, ami függ a környezeti hatásoktól és a forrasztási felület anyagától is és már 51 °C-on gyorsan növekszik. A whiskerek nem befolyásolják a forrasztás minőségét, azonban egy hosszabb whisker szál rövidzárat okozhat a finom raszterosztású alkatrészek kivezetései között. [2]

Az eutektikus ón-ólom forraszötvözet olvadáspontja 183 °C, ezért azt célszerű olyan ólommentes forrasszal helyettesíteni, aminek az olvadás pontja is hasonló, ellenkező esetben le kell cserélni a gyártóberendezéseket, ami magas kiadásokkal jár. A mai ólommentes forraszoknak nagyjából 220 °C az olvadáspontjuk, ami miatt emelni kellett az újraömlesztési folyamat csúcshőmérsékletét (≥ 235°C), viszont a műanyag alkatrésztokozások 260 °C körül már sérülni kezdenek, ezért kritikus a hőprofil megtervezése. [2]

Ötvözet rendszereknél két fontos hőmérsékletet különböztetünk meg. Az a hőmérséklet, ami alatt az ötvözet csak szilárd halmazállapotban létezik a szolidusz hőmérséklet. E fölött megkezdődik az olvadás, így keverednek a szilárd és folyékony fázisok. Amikor az ötvözet elérte a likvidusz hőmérsékletet, már csak olvadék fázis van jelen. Eutektikus ötvözet esetén ez a két hőmérséklet egybe esik, ezért nincs kétfázisú állapota. [3] Az alábbi táblázatban szerepelnek a leggyakrabban használt forraszötvözetek szolidusz  $(T_s)$ , likvidusz  $(T_1)$  vagy eutektikus  $(T_e)$  hőmérsékletei.

| Ötvözet összetétele | $T_s$ (°C) | $T_1$ (°C) | $T_e (^{\circ}C)$ |
|---------------------|------------|------------|-------------------|
| $Sn-37Pb$           |            |            | 183               |
| $Sn-40Pb$           | 183        | 187        |                   |
| $Sn-3,5Ag$          |            |            | 211               |
| $Sn-0,7Cu$          |            |            | 227               |
| $Bi-42Sn$           |            |            | 139               |
| $Bi-43Sn$           |            |            | 139               |
| $Sn-3Ag-0.5Cu$      | 217        | 221        |                   |
| $Sn-3,8Ag-0,7Cu$    |            |            | 217               |

1. táblázat. A leggyakrabban használt forraszötvözetek olvadáspontjai [2,4]

Az ólommentes forraszötvözetek használata miatt magasabb hőmérsékleten kell az újraömlesztést elvégezni, ezért a megfelelő alkatrészek kiválasztása nagyobb figyelmet igényel. A leggyakrabban használt ólommentes ötvözet (ón, ezüst, réz), újraömlesztési hőmérséklete 217 °C és 221 °C között van.[5] Ez az 1. táblázat alapján jóval magasabb, mint bármely ólom tartalmú ötvözeté.

#### 2.1.2. A forraszpaszta

A forraszpaszta (solder paste) folyasztószer (flux) és forrasz szemcsék szuszpenziója, ahol a szemcsék tipikus átmérője 20-45 µm és a paszta fémtartalma 89-91 tömegszázalék. [6] A pasztákat eltérő viszkozitással gyártják, attól függően, hogy azok cseppadagolással, vagy stencilnyomtatással kerülnek-e fölhordásra a hordozóra. A fluxok, környezetvédelmi okokból, illékony szerves vegyületeket (VOC) nem tartalmaznak, ezen kívül halogénmentesek is. [1]

A forraszpaszta kiválasztásának legmeghatározóbb szempontja a szerelőlemezen tervezett legkisebb raszter távolság. A minél magasabb fémtartalom kedvezőbb a finom raszterosztású és a furatszerelt alkatrészek esetében is. Előnyös még, ha kevés folyasztószer maradványt tartalmaz a paszta, mert elkerülhető a tisztítás. [5]

További követelmény, hogy az újraömlesztés közben a pasztának ne legyen jelentős a megrogyása. A ma használt legtöbb paszta ennek a követelménynek eleget tesz.[5]

### 2.2. A stencilnyomtatás

A stencilnyomtatás másik fontos kelléke maga a stencil. A stencilek használata lehetővé teszi a meghatározott alakú és mennyiségű forraszpaszta fölvitelét forrasztási felületekre (és máshova nem). A stencil keretre feszített vékony fémfólia, amelyen apertúrákat (forrasztási felületeknek megfelelő ablakok) alakítanak ki. A forraszpaszta nyomtatásához használt stencilek általában 75–200 µm vastagok. [6]

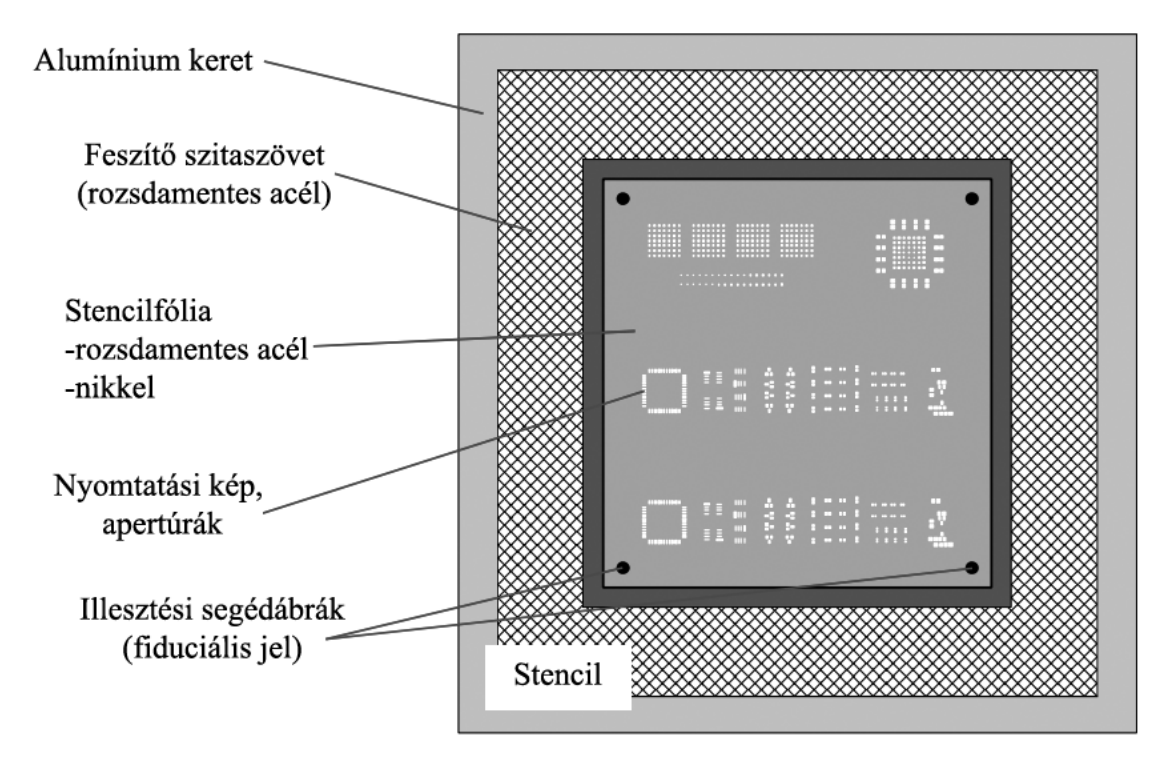

1. ábra. A stencilek fölépítése [6]

Stencilnyomtatás során a szerelőlemezt a stencilnyomtató berendezés először rögzíti, hogy ne tudjon elmozdulni a nyomtatás közben. Ezután a szerelőlemezen kialakított fiduciális (illesztést segítő) jelek segítségével biztosítjuk azt, hogy az apertúrák ténylegesen a kontaktusfelületek fölött helyezkedjenek el. A szerelőlemez pozicionálása után a nyomtatógép közvetlenül a stencil alsó felületéhez emeli a lemezt, majd a kést a stencil fölső felületére helyezi. A kés (squeegee) a nyomtatás során maga előtt tolva átpréseli a forraszpasztát, a stencil apertúrákon, és egyúttal a fölösleges pasztamennyiséget le is húzza stencil felületéről. A kés műanyagból vagy fémből készül. A nyomtatás akkor lesz megfelelő, ha a nyomtatókés és a stencil felülete által bezárt szög 45° és 60° között van. Utolsó lépésként a nyomtató gép elválasztja a hordozót a stenciltől és a paszta a hordozóra tapad. [6]

A stencilnyomtatás legfontosabb folyamatparaméterei: késerő; késsebesség; elválasztási sebesség. [6]

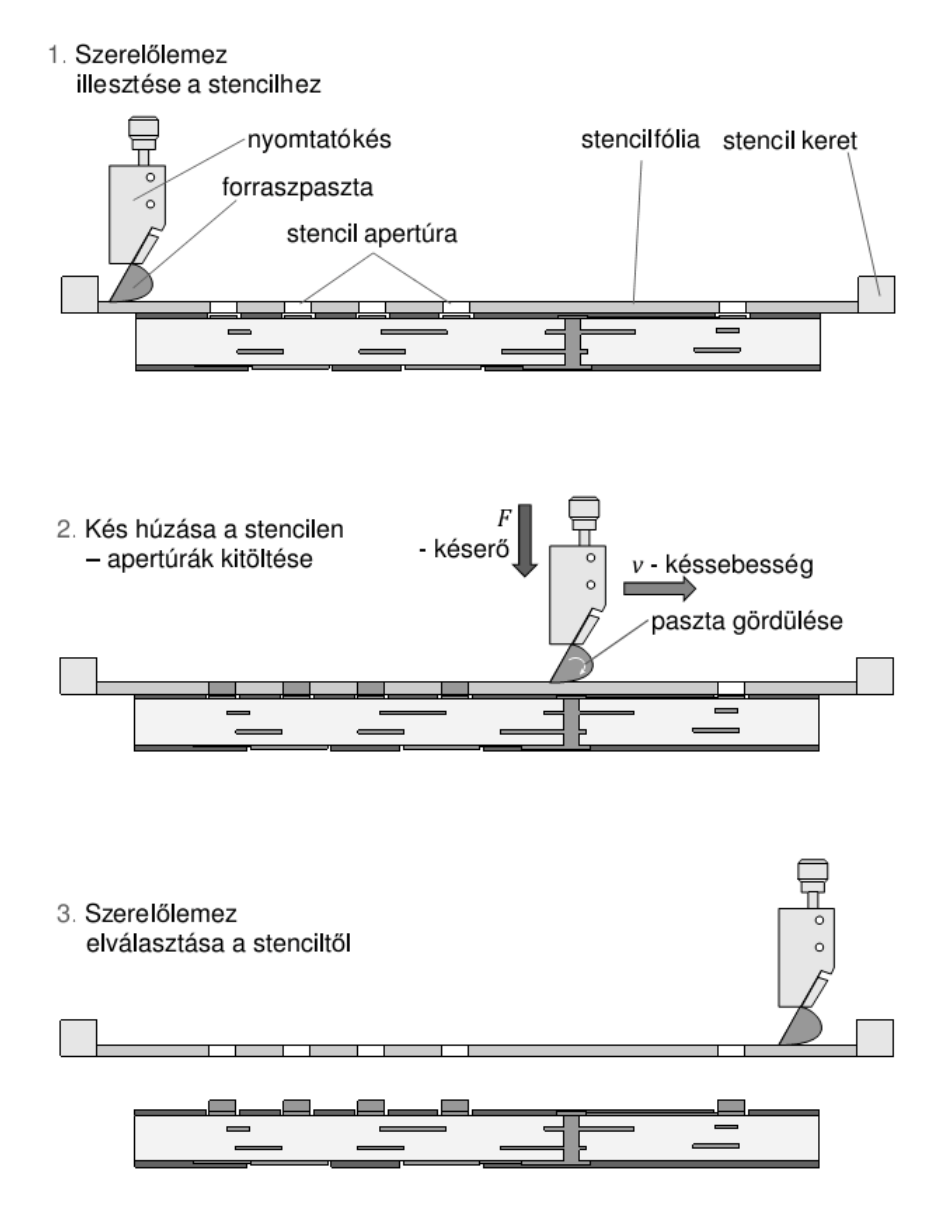

2. ábra. A stencilnyomtatás folyamata [7]

### 2.3. Alkatrész beültetés

A hagyományos felületszerelt alkatrészek beültetése megoldható egy átlagos pick-andplace beültető géppel. Kis mennyiségben mind az aktív és passzív alkatrészek ugyanazzal a géppel kerülnek beültetésre. Egyébként több beültetőt használnak. [5]

Általánosságban az alkatrészek beültetési folyamata a következő. A beültetőfej a tálcában található alkatrészeket vákuumpipettájával (nozzle) megfogja és kiemeli a tálcából. A pipettán lévő alkatrész nem feltétlenül áll a beültetésnek megfelelően, ezért szükség van a pozíciójának meghatározására, ami kamera vagy lézernyaláb segítségével történhet, majd pedig a megfelelő orientációba forgatására és a szöghibájának korrekciójára kerül sor. Ezután a beültetőfej a szerelőlemezen lévő forrasztási felületnek megfelelően pozícionálja az alkatrészt, belenyomja a kontaktusfelületen lévő pasztába, majd a vákuum kikapcsolásával elengedi.[6]

Az alkatrész beültető gépeket csoportosíthatjuk automatizáltság foka szerint. Ebben az esetben lehet: kézi vezérlésű; automata; félautomata. A másik csoportosítási mód pedig a beültető fej kialakítása szerint történik, ekkor megkülönböztetünk pick-and-place (megfog és beültet) és collect-and-place (összegyűjt és beültet) típusú gépeket. [6]

A pick-and-place típusú beültetők az alkatrészeket egyesével veszik fel a tárakból és egyesével ültetik be azokat a szerelőlemezre. Az alkatrész beültetés sebessége körülbelül 14.000 darab óránként. Ezek a fejek lassúak a revolver fejes gépekhez képest, viszont az alkatrész beültetési pontosságuk jobb, így finom raszterosztású integrált áramkörök beültetéséhez remekül használható.[6]

A collect-and-place beültetőfejek egy munkafolyamat során az alkatrésztárolókból egymás után több alkatrészt vesznek föl, így megspórolják azt az időt, ami a tálcához és a szerelőlemezhez minden egyes alkatrészért való megtett úthoz kell, ezért gyorsabbak, mint a pick-and-place gépek. Az összegyűjtött alkatrészeket a megfelelő pozícióba való mozgatás és forgatás után ülteti be a fej. Az alkatrész beültetés sebessége elérheti a 40.000–90.000 darabot óránként. A gyorsaság viszont a beültetési pontosság rovására megy, így ezt a módszert kisméretű, (főleg passzív) felületszerelt alkatrészek beültetésére használják. [1,6]

## 2.4. A forrasztási folyamat

Az alkatrész beültetés után a szerelőlemezt egy újraömlesztő kemencébe helyezik. Ezek a kemencék fölépítésük szerint lehetnek tálcás, vagy szállítószalagos alagútkemencék. A tálcás kivitelű kemencék nem illeszthetőek gyártósorba, alacsony termelékenység jellemzi, kis darabszámú szériákhoz, vagy labormunkákhoz ajánlott. A tömeggyártásban az alagútkemencéket használják, mert gyártósorba illeszthetőek, több fűtőzónát tartalmaznak (amik hőmérséklete külön-külön szabályozható) és pontosabb hőprofil szabályozás valósul meg. [6]

A fűtés típusa szerint megkülönböztetünk infrasugaras, kényszerkonvekciós és vegyes fűtésű kemencéket. Infrasugaras kemencénél infrasugárzó csövek biztosítják a hőmennyiséget, ami a csövek teljesítményének állításával szabályozható. Kényszerkonvekciós esetben a hőátadást forró gáz áramoltatásával biztosítják. [6]

A hőmérsékletek, az előmelegítés, az atmoszféra meghatározása mind a folyamatmérnök feladata, amikor az újraömlesztéses forrasztás hőprofilját beállítja. A hőprofil egyes fázisai, úgymint előmelegítés, hőntartás, újraömlesztés, hűtés, az alagútkemence zónáiban állíthatóak be, meghatározott sorrendben. [5]

Amikor a szerelőlemez bekerül az újraömlesztő kemencébe, akkor a környezeti hőmérséklet 18-20 °C körül van. Erről indul az előmelegítés (preheat) fázis. A hőmérséklet emelése a kemence beállításaitól és a hordozó hőigényétől függ (1-2 °C másodpercenként [6]). Előmelegítés közben az illékony anyagok távoznak a forraszpasztából. Ennek a fázisnak 80 °C és 150 °C között lehet a vége. [5]

Következik a hőntartás (soak), aminek során a hordozó felületén egyenletes hőmérséklet alakul ki, ami elkerülhetetlen, mert az előmelegítés során lehetnek olyan alkatrészek, amik gyorsabban fölmelegedtek. [5]

Az újraömlesztés fázis közben a lemez hőmérséklete a forraszpaszta olvadáspontja fölé emelkedik, így a paszta megömlik létrehozva a forrasztott kötést. A cél az, hogy a lehető legrövidebb idő alatt sikerüljön megbízható kötést kialakítani, ami általában 30 másodperc alatt valósul meg, a folyamat csúcshőmérséklete ólommentes forrasznál 240°C körül van. [5]

Ha az összes kötés elkészült és a hordozó kijött a fűtő zónákból, akkor automatikusan hűlni kezd, és a kötések megszilárdulnak. Ezt a folyamatot meg lehet gyorsítani befúvással, vagy az utóbbi időben egyre inkább elterjedő nitrogénhűtő rendszerekkel. [5]

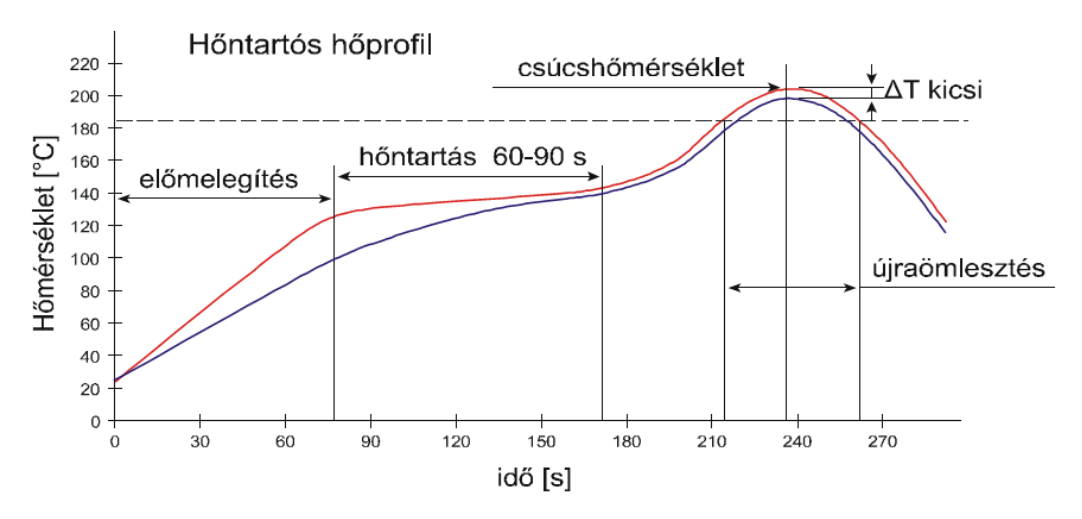

3. ábra. Újraömlesztéses forrasztás hőprofilja és annak szakaszai [8]

## 3. A Pin-in-Paste technológia

Napjainkban csak néhány elektromos alkatrész található meg kizárólag furatszerelt formában (ezek többnyire csatlakozók és tápegységek), a legtöbb felületszerelt alkatrész (SMD). Amióta gyors és pontos gyártósorok érhetőek el felületszerelt alkatrészek beültetéséhez, azóta egyre szükségesebb, hogy legyen egy olyan folyamat, amivel a két alkatrész típust egyszerre lehet forrasztani. Az eljárást, ami megoldást jelent a problémára Pin-in-Paste (PiP) technológiának nevezzük. [9]

### 3.1. A technológia leírása

A PiP technológia lényege, hogy a felület és furatszerelt alkatrészek egyszerre, újraömlesztéses forrasztással kerülnek beszerelésre. Ennek következtében a folyamat lépései megegyeznek a felületszerelésnél használt újraömlesztéses forrasztás lépéseivel (4. ábra). Az első lépés a forraszpaszta fölvitele, ami történhet stencilnyomtatással, vagy diszpenzálással. A második lépés az alkatrészek beültetése, ahol a furatszerelt alkatrészeket fémezett falu furatba ültetik. Végül a paszta újraömlesztése következik a kemencében. [9]

Az újraömlesztéses hőprofil készítésekor meg kell bizonyosodni arról, hogy a paszta hőmérséklete a hordozó mind a két oldalán meghaladja az olvadáspontot, amikor a hőprofil eléri a csúcsértékét. Ekkor lesz az alsó oldali forrasztási felületek nedvesítése is megfelelő. [9]

A PiP technológia során használt eszközök meg kell, hogy feleljenek az alábbi követelményeknek:

- Az alkatrészeket olyan módon kell tokozni, hogy azokat a beültető gépek képesek legyenek kezelni.
- Az alkatrészeknek ki kell bírniuk az újraömlesztés csúcsértékét 45 másodpercig, ami ≤ 250 °C ólommentes forrasztásnál. [9]

A Pin-in-Paste technológia előnyei, hogy kiküszöböli a drága kézi és az energiaigényes hullámforrasztást, kompatibilis a jelenlegi összeszerelési eljárással, hiszen semmilyen új eszközt nem kell beszerezni hozzá. A legalacsonyabb kivitelezési költséggel rendelkezik és lehetőség van még az automatizálás növelésére is. A szelektív vagy hullámforrasztási berendezések elhagyásával a munkavégzés területe is csökkenthető. [9]

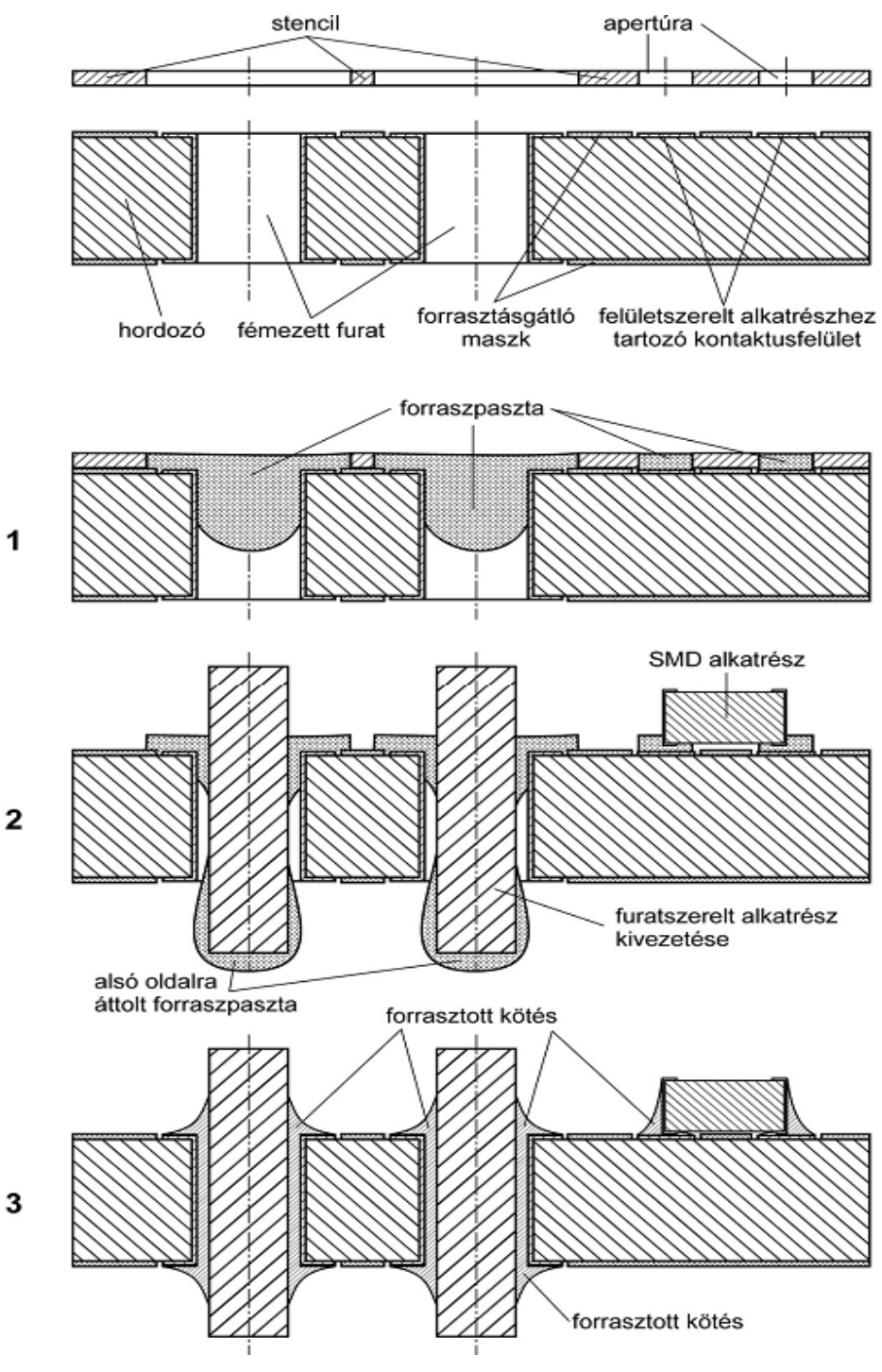

4. ábra. A PiP technológia lépései [9]

Természetesen a technológiának megvannak a hátrányai is. A furatszerelt alkatrészek hőmérséklet tűrésének megfelelőnek kell lennie, ezért kulcsfontosságú a hőprofil megtervezése. Az alkatrész-kivezetések hosszát is előre definiálni kell, mert nagy hatással vannak az összeszerelési folyamatra, minél kisebb a forrasztási oldali túllógásuk, annál kevésbé befolyásolják a kötés megbízhatóságát. A stencileken apertúrákat kell nyitni a furatszerelt alkatrészekhez is, ráadásul több pasztát kell fölvinni, mint a felületszerelt alkatrészekhez, ami megnehezíti a stencilnyomtatási folyamatot. Összességében egy

furatszerelt kötés erőssége és megbízhatósága jobb, mint bármilyen felületszerelt kötésé, még akkor is, ha a furatkitöltés nem 100 %. [5]

#### 3.2. Forraszpaszta mennyiségének meghatározása

Az egyik legelső forrasz térfogat meghatározási módszer szerint elég, ha tudjuk az alkatrész kivezetés méreteit, a stencil vastagságát és egy vizsgálati tényezőt (inspection factor). Ekkor a furat átmérőjét a kivezetés átmérője alapján határozhatjuk meg. Kör geometriájú kivezetésnél a furat, a kivezetés átmérőjénél 0,3048 mm-rel (1,2 mil), téglalap keresztmetszetű kivezetés esetén pedig a téglalap átlójánál 0,254 mm-rel (1 mil) legyen nagyobb. [10]

Ezek után a furat térfogatát (*HV*) egy henger térfogati számításával határozzuk meg: [10]

$$
HV = \pi \cdot \left(\frac{H}{2}\right)^2 \cdot T \tag{1}
$$

A kör keresztmetszetű kivezetés térfogatát (*LV*) hasonlóképpen: [10]

$$
LV = \pi \cdot \left(\frac{D}{2}\right)^2 \cdot T \tag{2}
$$

A téglalap keresztmetszetű (*LV*) kivezetés térfogát pedig: [10]

$$
LV = L \cdot W \cdot T \tag{3}
$$

Ahol: [10]

– *H* a furat átmérője

– *D* a kör geometriájú alkatrész átmérője

– *L* a téglalap geometriájú alkatrész hossza

- *W* a téglalap geometriájú alkatrész szélessége
- *T* a hordozó vastagsága

Az (1) és (2) vagy (3) egyenletet használva megkapjuk a szükséges forraszpaszta térfogatot (*SV*): [10]

$$
SV = HV - LV
$$
 (4)

Amennyiben számításba vesszük a paszta újraömlesztés során végbemenő zsugorodását is, amit általában 50%-nak tekintünk, akkor eljutunk a szükséges nyomtatandó paszta térfogathoz (*PV*): [10]

$$
PV = 2 \cdot SV \tag{5}
$$

Végül a módszer szerint csak most kell számításba vennünk a meniszkuszt, amit az apertúra méretének (*PA*) változtatásával állíthatunk be a megfelelő méretűre: [10]

$$
PA = F \cdot \frac{PV}{ST} \tag{6}
$$

Ahol: [10]

– *F* a vizsgálati tényező

– *ST* a stencilfólia vastagsága

A vizsgálati tényező egy konstans, ami az apertúra térfogatát utólag módosítja, annak megfelelően, hogy milyen meniszkuszt szeretnénk kapni. Ez alapján a vizsgálati tényezőt választhatjuk [10]:

- 0,7-nek, ha egyáltalán nem akarunk meniszkuszt
- 0,8-nek, ha csak a fölső oldalra szeretnénk meniszkuszt
- 0,9-nek, ha a szerelőlemez mind a két oldalára szeretnénk meniszkuszt
- 1-nek, ha nagy térfogatú meniszkuszt szeretnénk a szerelőlemez mind a két oldalán

Végiggondolva ezt a módszert beláthatjuk, hogy helyenként nagy közelítésekkel, vagy elhanyagolásokkal él, a meniszkusz térfogatának tényleges meghatározására nemhogy nem tesz kísérletet, hanem meg sem említi, ezért szükség van pontosabb eredményt adó módszerre.

Az IPC–7525 szabvány javasolja a meniszkusz térfogat figyelembe vételét, de nem ad rá összefüggést. A szabvány ide vonatkozó részlete szerint a térfogatot egy egyszerű képlettel tudjuk meghatározni: [11]

$$
V = T_s \cdot (L_o \cdot W_o) = \frac{1}{S} \cdot [T_B \cdot (A_H - A_P) + (F_T + F_B) + V_P] - V_H
$$
\n(7)

Ahol (5. ábra): [11]

- *V* a forrasztáshoz szükséges paszta térfogata
- *VP* az a paszta térfogat, ami az alsó és a fölső forrasztási felületen marad
- *S* a forraszpaszta zsugorodási tényezője, a shrinkage factor
- *AH* a keresztmetszeti területe a furatnak
- *AP* a keresztmetszeti területe a furatszerelt alkatrész kivezetésének
- $T_B$  a hordozó vastagsága
- $F_T + F_B$  a teljes furatkitöltéshez szükséges mennyiség
- *TS* a stencilfólia vastagsága
- *LO* a stencil apertúra hossza
- *LP* a forrasztási felület hossza
- $-W<sub>O</sub>$  a stencil apertúra szélessége
- *WP* a forrasztási felület szélessége
- *VH* a stencilnyomtatás közben a furatba került paszta térfogata

Az egyenletben a paraméterek nincsenek kifejtve, úgy kezeli a szabvány a különböző változókat, mintha azok ismertek lennének és azokból csak a nyomtatandó pasztatérfogatot szeretnénk meghatározni.

A szabvány megjegyzi, hogy célszerű a lehető legkisebb réz kontaktusgyűrűket használni az egyes furatokhoz, továbbá, hogy az alkatrész kivezetés és a furat átmérőjének a különbsége és a kivezetés hossza is minél kisebb legyen. Ezt figyelembe véve kevesebb térfogatú forraszpasztára lesz szükségünk a forrasztáshoz. [11]

A forraszpaszta furatkitöltése a nyomtatási beállításoktól függően 0 és 100 % között változhat. Zárt nyomtatófej alkalmazásánál érhetünk el 100%-hoz közeli furatkitöltést, míg ha fém kést használunk, úgy, hogy a kés és a stencilfólia által bezárt szög és a nyomtatási sebesség nagy, akkor tudunk kisebb furatkitöltést elérni. [11]

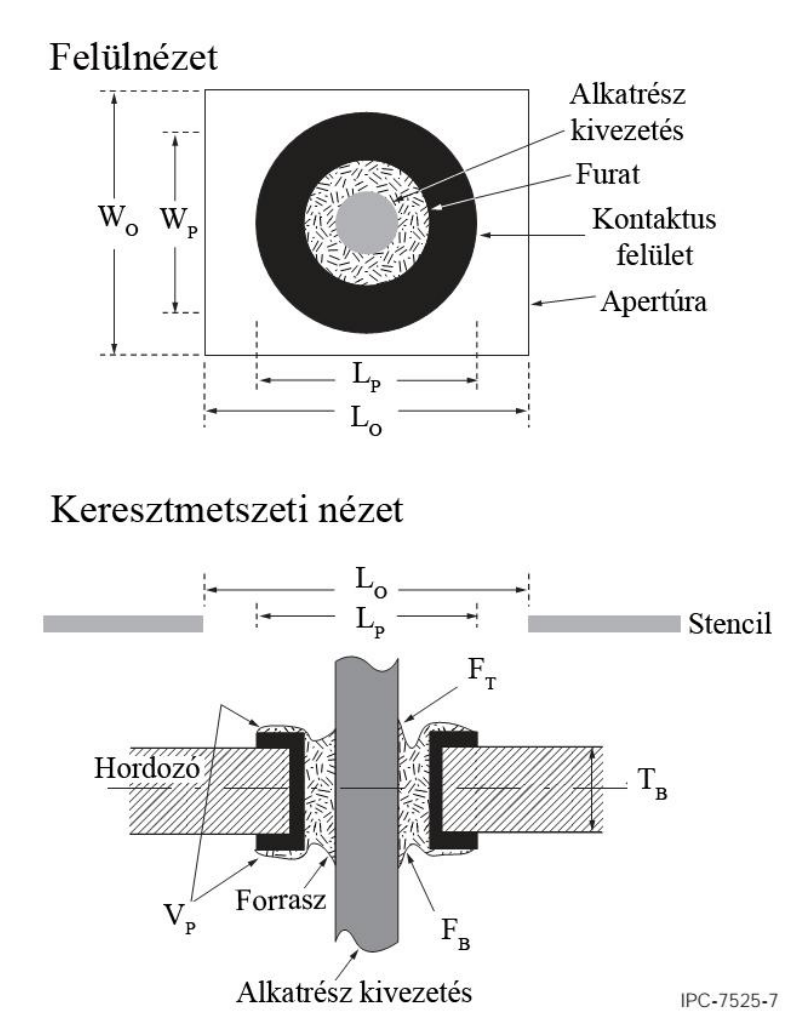

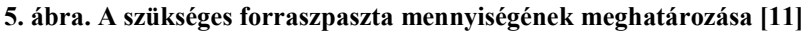

Ezen a tudományterületen széleskörűen elterjedt, [12,13,14] a forraszpaszta térfogatának meghatározására szolgáló eljárás szerint ahhoz, hogy meghatározzuk a paszta térfogatának mennyiségét, egy ideális, tömör, fém forrasztott kötést kell vizsgálnunk. Az ideális kötés jellemzői, hogy a furatkitöltése 100 % és a szerelőlemez mind a két oldalán homorú meniszkusz alakul ki. [15]

Mivel meniszkusz a hordozó mindkét oldalán van, így kétszer kell számolnunk. A furatba nem csak a paszta kerül, hanem a furatszerelt alkatrész kivezetése is, ezért a furat térfogatából azt le kell vonnunk. Ha fémezett falú furattal dolgozunk, akkor a szerelőlemez tervezésekor számolnunk kell azzal is, hogy a fémezés következtében a furat átmérője  $\sim$ 100 µm-rel csökken. Az eddig meghatározott térfogat: [6,14]

$$
V_{\text{pass}ta} = V_{\text{forras}2_a} \, \text{for} \, \frac{1}{2} \cdot V_{\text{men}} \tag{8}
$$

Figyelembe kell vennünk a pasztamennyiség meghatározása során, hogy a paszta térfogata forrasztás közben a zsugorodik, ezért bevezetünk egy zsugorodási együtthatót (shrinkage factor – *S*), amit általában 0,5-nek veszünk, föltételezve, hogy a zsugorodás 50%.

Az egyenlet így módosul: [7,14]

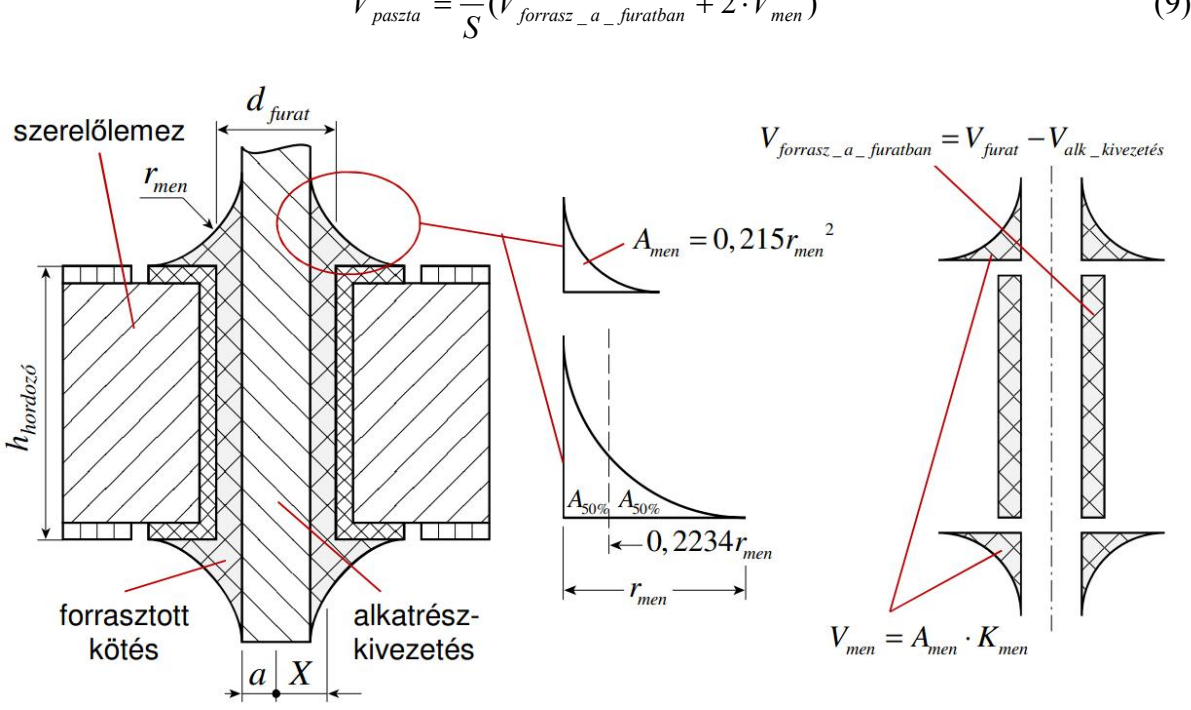

 $V_{passta} = \frac{1}{S} (V_{forrasz_a} - \text{furatban} + 2 \cdot V_{men})$  (9)

6. ábra. A forrasztott kötés térfogatának meghatározása [7]

A meniszkusz térfogatának kiszámításához föltesszük, hogy egyenlő távolság van a forrasz függőleges és vízszintes nedvesítése (*rmen*) között. A meniszkusz keresztmetszetének felületét úgy határozzuk meg, hogy egy *rmen* sugarú, negyed körív területét (*Ak*) kivonunk egy *rmen* oldalú négyzet területéből (*An*):

$$
A_n = r_{men}^2 \tag{10}
$$

$$
A_k = \frac{r_{\text{men}}^2 \cdot \pi}{4} \tag{11}
$$

$$
A_{\text{men}} = A_n - A_k = r_{\text{men}}^2 - \frac{r_{\text{men}}^2 \cdot \pi}{4} = \left(1 - \frac{\pi}{4}\right) \cdot r_{\text{men}}^2 = 0.2146 \cdot r_{\text{men}}^2 \approx 0.215 \cdot r_{\text{men}}^2 \tag{12}
$$

Amennyiben a meniszkuszt forgástestként kezeljük, annak kerülete:

$$
K_{\text{men}} = 2 \cdot \pi \cdot X \tag{13}
$$

Ahol *X* az alkatrész kivezetés középpontjának és a forrasz meniszkusz súlyvonalának távolsága. Ennek meghatározására szükségünk van a kivezetés sugarára (*a*) és a kivezetés pereme és a meniszkusz súlyvonalának távolságára (*x0*) [16]:

$$
X = x_0 + a \tag{14}
$$

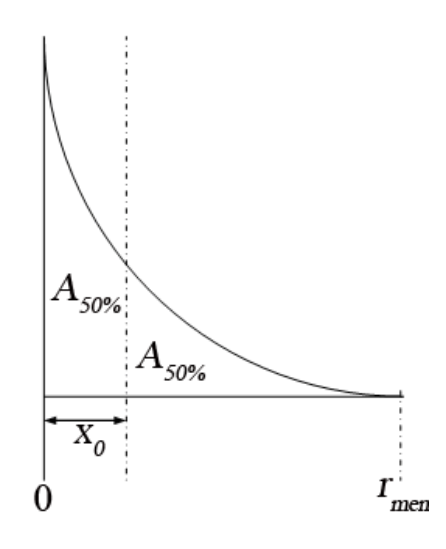

7. ábra. A meniszkusz gravitációs középpontjának távolsága az alkatrész kivezetéstől [16]

Az *x0*-t legegyszerűbben az *rmen* oldalú négyzet, és az *rmen* sugarú 90-os körcikk gravitációs középpontja segítségével számolhatjuk ki. Ehhez a síkidomokat derékszögű Descartes-koordinátarendszerbe kell elhelyezni a 8. ábrán látható módon. [16]

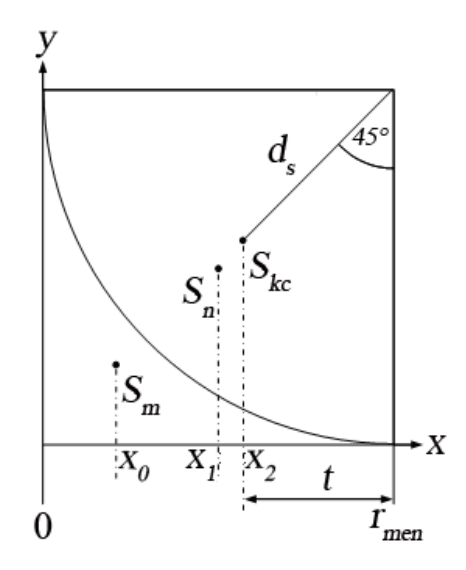

8. ábra. A meniszkusz súlypontjának számításához szükséges mennyiségek [16] A számítás szempontjából csak az x-koordináták lényegesek. A 8. ábra jelölései [16]:

- *Skc*: a körcikk gravitációs középpontja, x-koordinátája: *x2*
- *Sn*: a négyzet gravitációs középpontja, x-koordinátája: *x1*
- *Sm*: a meniszkusz gravitációs középpontja, x-koordinátája: *x0*
- *dS*: a körcikk gravitációs középpontjának távolsága a kör középpontjától
- *t*: *Skc* x-koordinátájának számításához szükséges segédmennyiség

Az *x0* kiszámításához szükséges összefüggés [17]:

$$
x_0 = \frac{A_n \cdot x_1 - A_k \cdot x_2}{A_n - A_k} \tag{15}
$$

A négyzet gravitációs középpontjának x-koordinátája az oldalhosszúság fele, azaz: [16]

$$
x_1 = \frac{r_{\text{men}}}{2} \tag{16}
$$

A körcikk gravitációs középpontjának x-koordinátája kiszámításához szükséges összefüggések: [16]

$$
x_2 = r_{\text{men}} - t \tag{17}
$$

$$
t = d_s \cdot \sin\left(\frac{\alpha}{2}\right) \tag{18}
$$

Egy negyed körcikk súlypontja és az origó távolsága [18]:

$$
d_{s} = \sqrt{2} \cdot \frac{4}{3 \cdot \pi} \cdot r_{\text{men}} \tag{19}
$$

Mivel negyed körcikkről beszélünk ezért  $\alpha = 90^{\circ}$  (radiánban  $\pi/2$ ), ezt behelyettesítve: [16]

$$
d_s = 0.6002 \cdot r_{\text{men}} \tag{20}
$$

A (20) kifejezés értékét behelyettesítve a (18) összefüggésbe, és annak eredményét behelyettesítve a (17) összefüggésbe megkapjuk *x2* értékét. [16]

$$
x_2 = 0.5756 \cdot r_{\text{men}} \tag{21}
$$

A (10),(11),(16),(21) kifejezéseket behelyettesítve a (15) kifejezésbe megkapjuk *x0* értékét: [16]

$$
x_0 = 0.2234 \cdot r_{\text{men}} \tag{22}
$$

A (22) egyenletet a (14) egyenletbe helyettesítve adódik: [14]

$$
X = 0,2234 \cdot r_{\text{men}} + a \tag{23}
$$

Már ismerjük a meniszkusznak a területét és a kerületét is, így a forrasz meniszkusz térfogatát e kettő szorzatával kaphatjuk meg: [14]

$$
V_{\text{men}} = A_{\text{men}} \cdot K_{\text{men}} = 0.215 \cdot r_{\text{men}}^2 \cdot 2 \cdot \pi \cdot (0.2234 \cdot r_{\text{men}} + a) \tag{24}
$$

A furatba kerülő paszta térfogatát lényegesen egyszerűbb kiszámolni. Ebben az esetben egy cső térfogatát határozzuk meg, ahol a cső hossza (*hhordozó*) a hordozó vastagságának felel meg: [14]

$$
V_{forrasz_a}{}_{a\_furatban} = V_{furat} - V_{alk\_kivezetés} = h_{hordozó} \cdot (\pi \cdot r_{furat}^2 - \pi \cdot a^2)
$$
 (25)

Végül a (9) képletbe behelyettesítve a (24), (25)-t megkapjuk a forrasztáshoz szükséges pasztamennyiséget: [2,7,14,19]

$$
V_{passta} = \frac{1}{0.5} \cdot \left( (\pi \cdot r_{\text{furat}}^2 - \pi \cdot a^2) \cdot h_{\text{hordozó}} + 2 \cdot 0.215 \cdot r_{\text{men}}^2 \cdot 2 \cdot \pi \cdot (0.2234 \cdot r_{\text{men}} + a) \right) \tag{26}
$$

# 4. Önálló munka

Az önálló munkám során új módszert dolgoztam ki a Pin-in-Paste technológiához szükséges forraszpaszta mennyiségének meghatározására és ennek az eredményeit összehasonlítottam az irodalmi képlet használatával kapott eredményekkel. Először meghatároztam a vizsgálni kívánt furatok méreteit, majd kiszámoltam a hozzájuk tartozó forraszpaszta térfogatot az explicit képlettel. Ezután elkészítettem a geometriai modelljét mind kör, mind pedig négyzet keresztmetszetű alkatrész kivezetés esetére, a Surface Evolver nevű programmal. Írtam egy kódot, ami addig közelíti a modell térfogatát, amíg az ideális forrasztott kötés profilját előállítja.

A forraszprofil alakját a gravitációs energia és a megolvadt forrasz felületi feszültségéből származó energia határozza meg. Ha a paszta térfogata túl kevés, akkor a forrasz nem nedvesít végig a forrasztási felületen, de az érintkezési szög (*φ*) megegyezik az ideális nedvesítési szöggel (*θ*), amit a Young egyenlet definiál (27). Ebben az esetben a kötés mechanikai szilárdsága kisebb lesz. [8]

$$
\varphi = \theta = \arccos\left(\frac{\gamma_{SG} - \gamma_{LS}}{\gamma_{LG}}\right)
$$
\n(27)

Ahol *γSG*, *γLS*, *γLG* felületi feszültség együtthatói a szilárd-légnemű (*SG*), folyékonyszilárd (*LS*) és a folyékony-légnemű (*LG*) határoknak megfelelően.

Ha a paszta mennyisége túl sok, akkor a forrasz végignedvesít ugyan a forrasztási felületen, de az érintkezési szög nagyobb, mint az ideális nedvesítési szög. Ennek következményeként akkor tekintjük optimálisnak a forrasz profilját, ha az éppen eléri a kontaktusgyűrű külső peremét és a nedvesítési szög megegyezik az érintkezési szöggel. Ekkor a forrasz térfogata ideális.

Az így kapott térfogatokat összehasonlítottam az explicit képlettel meghatározottakkal és megállapítottam egy korrekciós tényezőt. A modell ellenőrzéséhez szerelőlemezt terveztem és előformázott forraszok segítségével meghatározott térfogatú meniszkuszokat hoztam létre, amit keresztcsiszolás után összehasonlítottam a modell által kapott meniszkusz alakjával.

## 4.1. A forrasztott kötések modelljei

A kötések geometriáit a Surface Evolver nevű folyadékprofil-modellező program segítségével készítettem el. Ez a program egy előre megírt adatfile-ban lévő alakzat geometriáját jeleníti meg háromszög alakú elemi felületekből, úgynevezett fazettákból (facet) összeállítva, majd a különböző energiák (felületi feszültség, gravitációs energia) hatására a felszínt csökkenti az energia minimalizálás érdekében, gradiens csökkentő módszerrel (gradient descent method), míg a számunkra megfelelő görbületet meg nem kapjuk.

A modellezés során az adatfile-ban elsőként a fizikai jellemzőket adtam meg: a forraszanyag sűrűségét, és a felületi feszültséget. Mivel az elméleti összefüggés sem veszi figyelembe a gravitációs erő hatását, így azt a modellben 1-nek vettem, ami az Evolver alapbeállításának felel meg. Ezután a geometriai paraméterek következnek. Az elnevezés mind a két geometria esetén azonos. A lényeges paraméterek:

2. táblázat. A forraszanyagra vonatkozó paraméterek

| Sűrűség                        | Felületi feszültség  |
|--------------------------------|----------------------|
| (dens)                         | ( <i>tens</i> )      |
| $\left[\mathrm{kg/m}^3\right]$ | [mJ/m <sup>2</sup> ] |
| 7360                           | 550                  |

3. táblázat. A geometriára vonatkozó paraméterek

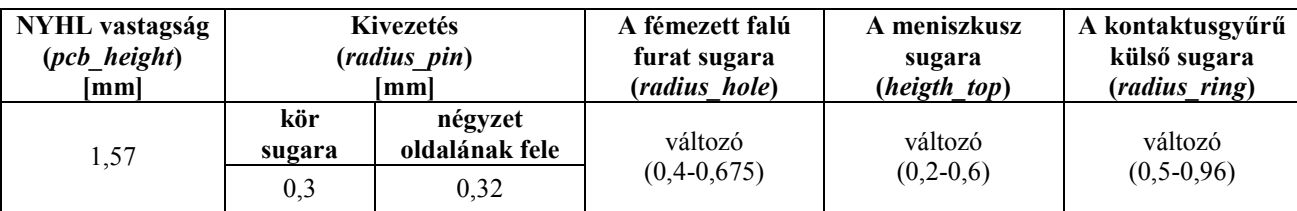

Ezeket a paramétereket olyannak választottam, amik megfelelnek az ideális kötésre vonatkozó, explicit képlettel való térfogat meghatározása közben használt értékekkel. Az I. Függelékben található a geometriára vonatkozó teljes paramétertér a változók értékeivel.

A modellnek négy kitüntetett síkja van (9. ábra), ezeket kényszerek alkalmazásával rögzítettem. Két sík a kontaktus gyűrű síkja a fölső (b) és az alsó (c) oldalon és két sík (a és d) a nedvesítési magasság síkja. Ezeken a síkokon lévő pontok fixek, így a profilszámítás közben sem lépnek ki a síkból.

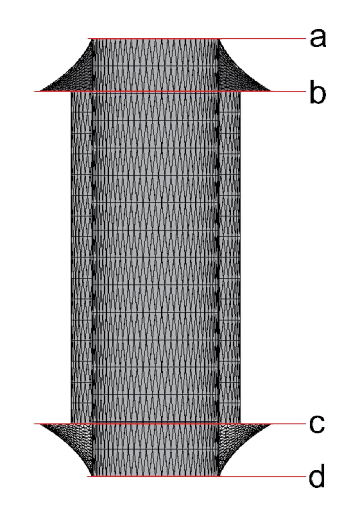

9. ábra. A modell síkjai

A kör keresztmetszetű kivezetéshez a modellt úgy készítettem el, hogy az adatfile-ban a kör alakú részeket nyolcszöggel helyettesítettem és az élekre olyan kényszert alkalmaztam, ami a profilszámítás során körré alakítja a nyolcszöget (10. ábra.).

Első esetben a furat sugara volt az egyetlen változó paraméter, aminek módosítása hatással volt a többi paraméter értékére is. A második esetben a kontaktusgyűrű szélességét változtattam, ami csak a meniszkusz sugár hosszára volt hatással.

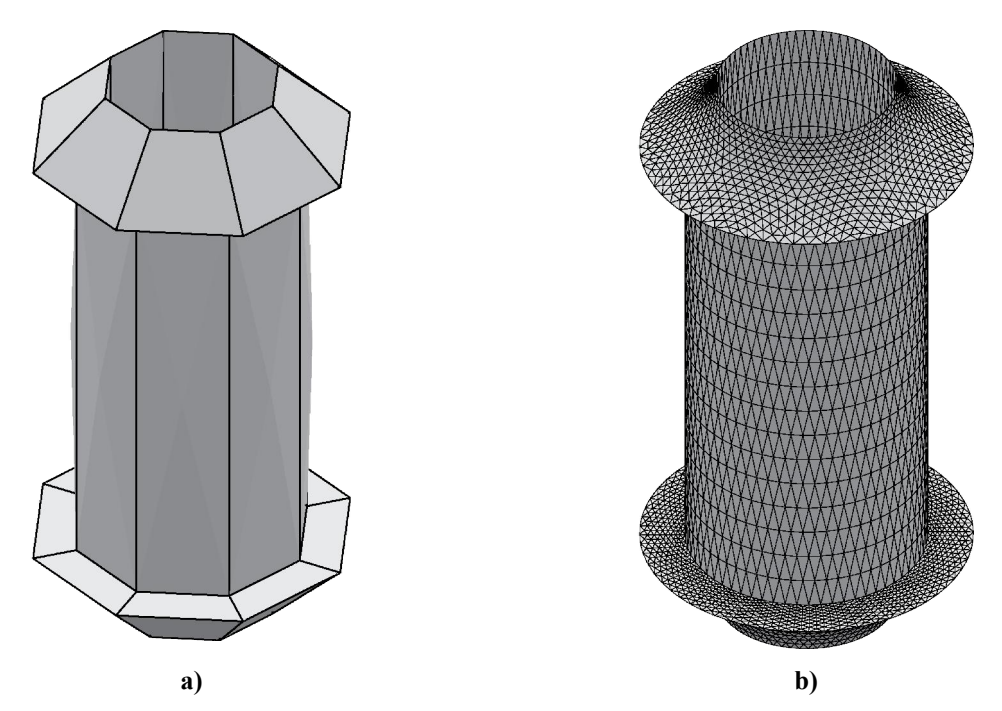

10. ábra. Modell kör keresztmetszetű alkatrészhez: a) profilszámítás előtt b) profilszámítás után

A négyzet keresztmetszetű alkatrész kivezetés modellezésekor figyelembe kellett venni, hogy a forraszprofil belső alakja egy hasáb, aminek éleinél nem nedvesít azonos magasságig a forrasz. Az oldaléleken a nedvesítési magasság felénél rögzítettem a hozzá tartozó pontot. Itt a profil belső része a profilszámítás után is négyzet keresztmetszetű marad.

A paraméterek meghatározása ugyanúgy történt, mint a kör keresztmetszetű kivezetés esetén, azzal a különbséggel, hogy az explicit képletben ekvivalens kör keresztmetszetű kivezetéssel dolgoztam, ezért az ehhez tartozó furatsugarat állítottam be a modellben is. Fölmerülő probléma lehet, hogy az ekvivalens kivezetés olyan furatba is belefér, amibe a valódi alkatrész kivezetése nem, ezt ellenőriztem és az általam használt legkisebb relatív nagyság esetében sem fordult elő.

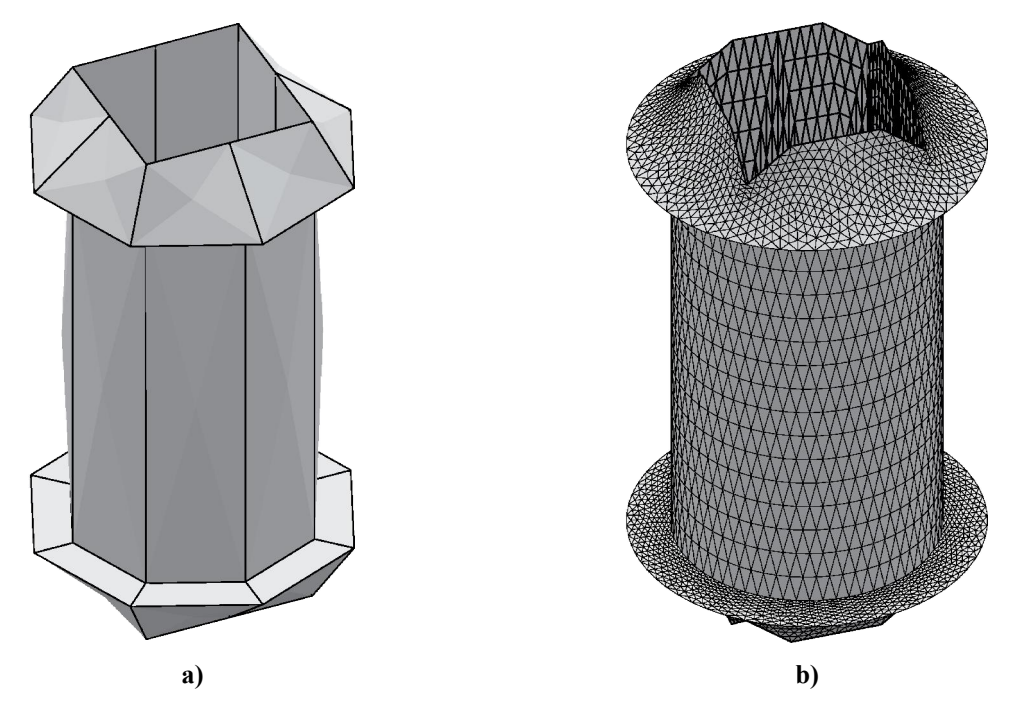

11. ábra. Modell négyzet keresztmetszetű alkatrészhez: a) profilszámítás előtt b) profilszámítás után

# 4.2. Térfogatszámítás a modell segítségével

A legnagyobb kihívás a térfogatszámításkor, a modell esetében is, a meniszkusz alakjának meghatározása. Az ideális forrasztott kötés nedvesítési szöge SnAgCu ötvözeteknél 22°, ezt közelíti a modell folyamatos térfogat állítással. A modellezés során jobbsodrású Descartes-koordináta rendszert használtam, úgy, hogy az x-tengely a papír síkjából kifelé, az y-tengely jobbra, a z-tengely pedig fölfelé mutat.

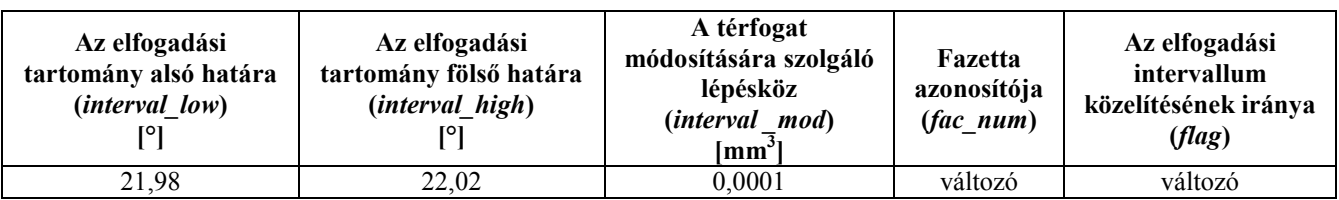

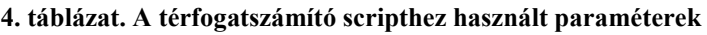

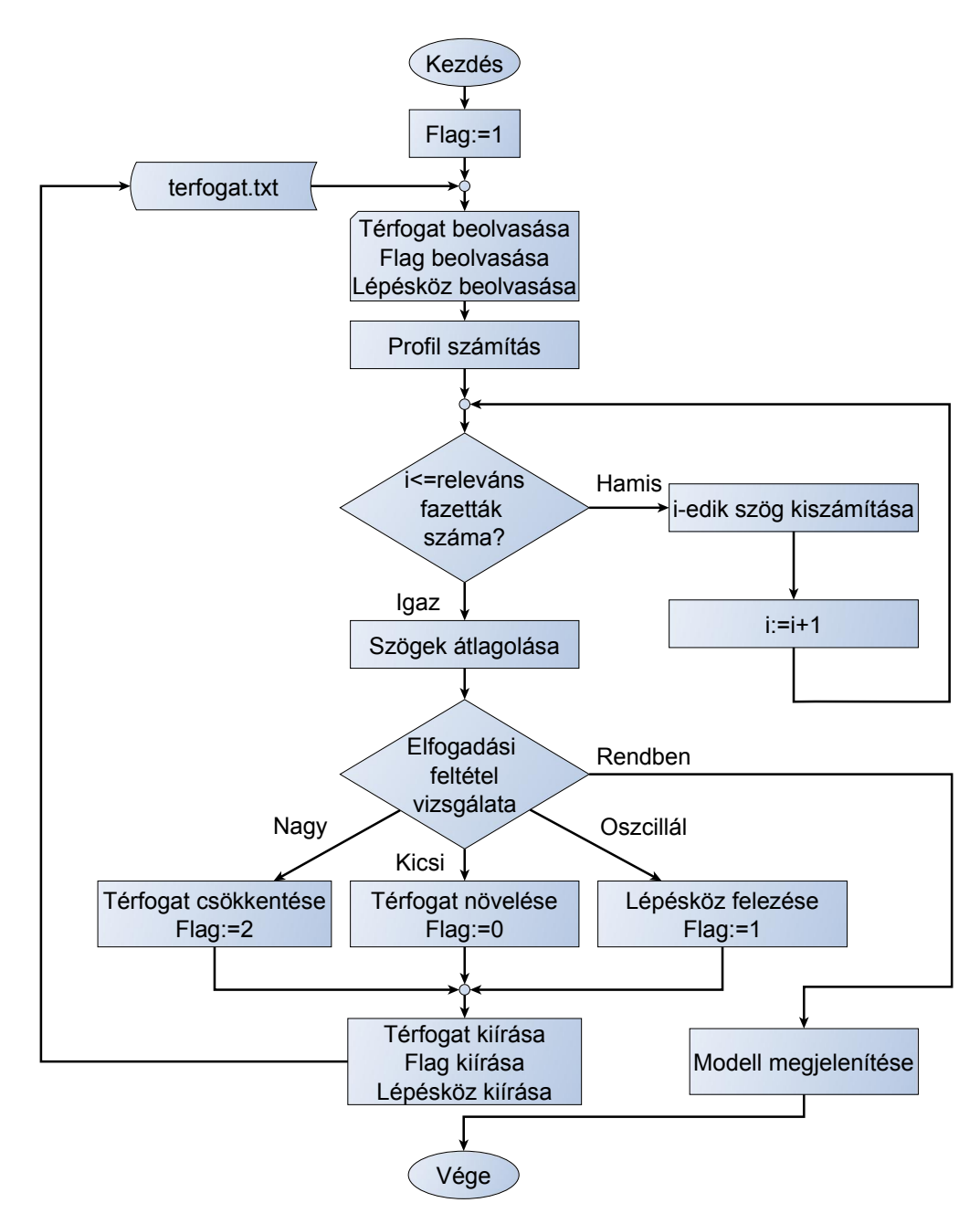

12. ábra. Az ideális térfogat meghatározásának folyamatábrája

Egy külső file-ban lévő térfogatot beolvasva megvizsgálom a profilszámítás után, hogy a kontaktusgyűrű külső élével szomszédos fazetták milyen szöget zárnak be a kontaktusgyűrű síkjával. Ezt a szöget úgy határozom meg, hogy egy releváns fazetta normálvektora (13/a. ábra) és az x-y sík normálvektora (13/b. ábra) által bezárt szöget vizsgálom (13/c. ábra). A releváns fazetta normálvektorának koordinátái megtudhatóak az Evolverből. Az x-y sík normálvektorának csak z irányú koordinátája van, amit úgy választok meg (a későbbi egyszerűsítés érdekében), hogy egyenlő legyen a releváns fazetta normálvektorának hosszával. A releváns háromszög alakú felületelemek egy síkot feszítenek ki, ezt kihasználva az érintkezési szöget két sík által bezárt szögnek tekinthetem.

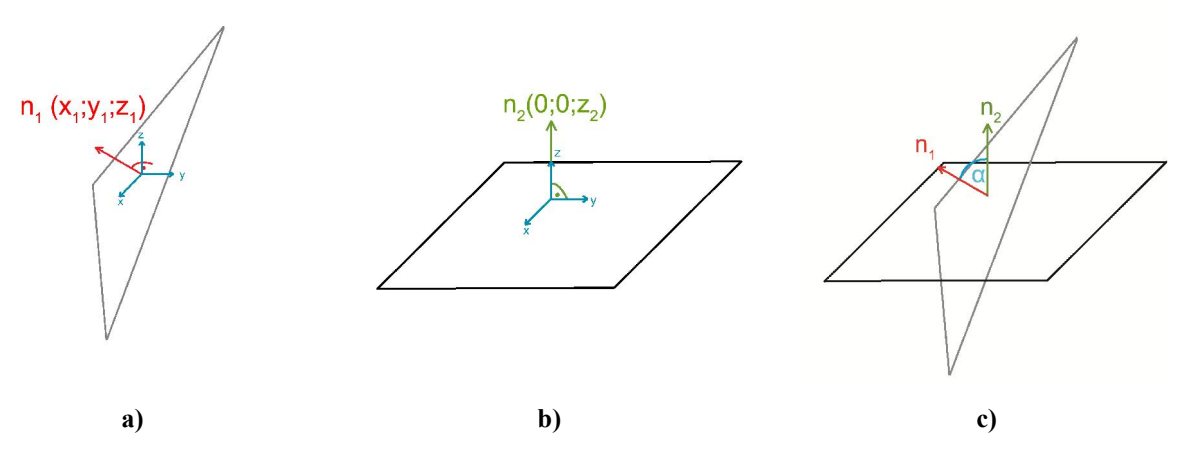

13. ábra. Az érintkezési szög kiszámításának magyarázata: a) releváns fazetta, b) x-y sík, c) a két normálvektor által bezárt szög

Összefüggés két sík által bezárt szögre:

$$
\cos \alpha = \frac{\vec{n}_1 \cdot \vec{n}_2}{|\vec{n}_1| \cdot |\vec{n}_2|}
$$
 (28)

A képlet számlálója két vektor skalári szorzatát tartalmazza, ami a vektorok azonos koordinátáinak szorzatösszegét jelenti. Ebben az esetben csak a két z-koordináta szorzata van a számlálóban, hiszen az x-y sík normálvektorának a többi koordinátája nulla. A nevezőben a két normálvektor hossza szerepel, amit egyenlőnek választottam, mivel a sík normálvektorának hossza nem befolyásolja a bezárt szöget. Ugyanakkor az x-y sík normálvektorának *z2* koordinátája is megegyezik a normálvektorok hosszával. A leegyszerűsödött egyenlet a bezárt szögre rendezve:

$$
\alpha = \arccos \frac{z_1}{|\vec{n}_1|} \tag{29}
$$

A működést leíró script:

```
calc angle := {angl := acos(facet[fac_num].z) / (sqrt(facet[fac_num].x^2 + facet[fac_num].y^2 +
facet[fac num].z^2))) * 180 / pi;
}
```
Ezt a műveletet minden háromszög alakú elemi felületre, aminek közös éle van a kontaktusgyűrűvel, elvégzem. Az Evolverben színek használatával lehet hatékonyan szelektálni az egyes felületelemek között, ezért a meniszkusz teljes felületét kéknek, a kontaktusgyűrű külső élét pedig cián színűnek állítottam be a modell készítése közben. A profilszámítás után elsőként megszámolom, hogy hány fazetta van, ami a kontaktusgyűrű külső élével szomszédos. Ezek egyik éle cián színű, így ez alapján határozom meg a releváns fazetták számát. Ezután ugyanezt a föltételt használva egy vektorba gyűjtöm a cián színű élek azonosítóját. Amelyik fazetta kék és rendelkezik az előbb kigyűjtött azonosítójú élek valamelyikével, annak magenta színt állítok be, ezzel kiválasztva a releváns fazettát.

A magenta színű fazetták azonosítóját, színük alapján vektorba gyűjtöm és az összes vektorban tárolt azonosítóval rendelkező releváns elemi felületre elvégzem a érintkezési szögének kiszámítását, és az így kapott szögeket ismét vektorba gyűjtöm. Végül az összes szöget összeadom, majd elosztom a releváns fazetták számával, így megkapom az átlagos érintkezési szöget. A működést leíró script:

```
facet include := {
iter := 1;summ := 0;foreach edge where color == cyan do summ:= sum + 1;
define edg id integer[summ];
  foreach edge where color == cyan do {
        edg_id[iter] := id;
        iter := iter+1;
        };
for (iter := 1 ; iter < summ+1 ; iter++) {
       set edge[edg_id[iter]].facets color magenta where color = blue;
        };
 iter := 1;
 define ar id integer[summ];
 foreach facet where color == magenta do {
       ar id[iter] := id; iter := iter+1;
        };
 define angls real[summ];
 for (iter := 1 ; iter < summ+1 ; iter++) {
       fac num := ar id[iter];
       calc angle;
       angls[iter] := angl; };
 summ angl := 0;for \frac{1}{1} (iter := 1 ; iter < summ+1 ; iter++) {
       summ angl := summ angl+angls[iter];
        };
angl avg := summ angl/summ;
}
```
Az így kapott átlagszöget megvizsgálom, hogy az elfogadási határon belül van-e. Ha igen akkor megkaptam az ideális forraszprofil térfogatát, amit kiírok, és a profilt megjelenítem a képernyőn grafikusan.

Ha az átlagszög értéke kevesebb, mint az intervallum alsó határa, akkor a térfogatot növelem és kiírom egy file-ba, ahova még szintén beleírom, hogy milyen irányból közelítem az intervallumot és a módosító lépésközt. Ha az intervallum szűk vagy a módosító lépésköz túl nagy, akkor a program oszcillálni kezdene két érték között. Ezt egyetlen változó segítségével kiküszöbölöm. Ha *flag = 1*, akkor alap állapotból indul a program, ha *flag = 0,* 

akkor alulról, ha *flag = 2,* akkor pedig fölülről közelítem az intervallumot. Amennyiben egymás után két nem egyező irányból próbálom az elfogadási intervallumot elérni, akkor a script az aktuális térfogatot meghagyja és a módosítási lépésközt csökkenti a felére, majd folytatja a profilszámítást.

A program minden profilszámításkor újratölti az eredetileg megírt adatfile-t, a belső változóit nem tárolja el, ezért van szükség, hogy egy külső file-ba indítás előtt beleírjunk egy térfogatot, ahonnan a közelítés kezdődik, egy módosítási lépésközt és a *flag* változót egyre állítsuk. A profilszámítás után a script fölülírja ezt a file-t és minden számítás előtt ebből olvassa be a szükséges adatokat. Az ideális profil elérése után a külső file tartalmazza az ideális térfogatot, a használt lépésközt és a *flag* változót egyes értékkel.

```
tester := {
 if(arc avg<interval low && (flag==1 || flag==0)) then {
         printf "\n NEM JO! KEVES!\n Atlagszog: %g\n Terfogat:\n",arc_avg;
         v;
        body[1].target := body[1].target + interval mod;
        printf "body[1].target := \frac{1}{2}g; \nflag := 0; \ninterval mod := \frac{2}{3}g;",
body[1].target,interval mod >>> "terfogat.txt";
        load "pip round 1. fe";
       };
 if(arc avg>interval high && (flag==1 || flag==2)) then {
        printf "\n NEM JO! SOK!\n Atlagszog: %g\n Terfogat:\n", arc avg;
         v;
        body[1].target := body[1].target - interval mod;
        printf "body[1].target := \sqrt[n]{n} is 2; \overline{\text{mod}} := \sqrt[n]{q};",
body[1].target,interval mod >>> "terfogat.txt";
        load "pip_round<sup>1</sup>.fe";
       };
 if(arc avg<interval low || arc avg>interval high) then {
        printf "body[1].target := \frac{1}{2}; \nflag := 1;\ninterval mod := \frac{9}{2};",
body[1].target,interval mod >>> "terfogat.txt";
        load "pip_round_1.fe";
        }
  else {
        printf "body[1].target := qq; \nflag := 1; \ninterval mod := qq;",
body[1].target,interval mod >>> "terfogat.txt";
        printf "\n OKE!!!\n Atlagszog: %g\n Terfogat:\n", arc avg;
         v;s;
         };
}
```
A teljes programkód megtalálható a II. Függelékben.

#### 4.3. A modell ellenőrzése

Az ellenőrzésnél abból indultam ki, hogy a furatba került forrasz térfogatával nem kell foglalkoznom, mert azt a furat és az alkatrész kivezetés átmérőjéből pontosan meg lehet határozni, ezen kívül a modellezett és az explicit képlettel számolt térfogatok közötti eltérés csak a meniszkuszok térfogatának különbségéből adódik. Ezért az ellenőrzést úgy végeztem, hogy ismert térfogatú forrasz meniszkuszokat állítottam elő. A meniszkuszokról keresztmetszeti csiszolatot készítettem, majd ezeken megmértem a profilok paramétereit. A mért értékeket beállítottam a modell megfelelő paramétereinek és elvégeztem a profilszámítást. Ezután a valódi és a modell által kiszámolt profilok peremszögét és alakját összehasonlítottam.

#### 4.3.1. Az ellenőrzésnél használt alkatrész, előformázott forrasz és szerelőlemez

A modell ellenőrzésére egy tüskesor kontaktus részét használtam. A Preci-dip által gyártott tüskesor 2,54 mm-es raszter osztású, kör keresztmetszetű kivezetéssel rendelkezik. Egy tüske átmérője 0,76 mm, felületén 0,25 µm vastag arany réteggel vonták be. Az alkatrész az UL 94V-0 gyúlékonysági osztályba tartozik, ami annyit jelent, hogy egy függőleges mintában 10 s alatt abbamarad az égés. [20]

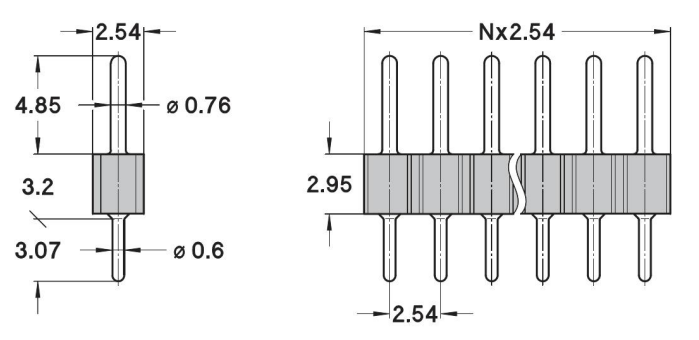

14. ábra. A kör kivezetésű alkatrész geometriai jellemzői [20]

Szükség volt meghatározott térfogatú előformázott forraszra, amit az Alpha kft. bocsátott rendelkezésemre. Az általuk washer-nek elnevezett előformázott forraszfajta egy cső volt, aminek az összetételét elektronmikroszkópos méréssel SAC 305-nek és térfogatát 1,508 mm<sup>3</sup>-nek állapítottam meg.

Az előformázott forrasz összetételének és paramétereinek mérését a FEI Inspect S50 nevű pásztázó elektronmikroszkóppal végeztem. A berendezés nagy nagyítású képalkotásra és mérésre alkalmas, ezen kívül mikrométer méretű térfogatok anyagösszetételét is képes meghatározni energia-diszperziós röntgen spektroszkópiával. Az eszközzel mérhető legkisebb távolság 5 nm körül van, vagyis a most használt előformázott forraszt pontosan lehet mérni.

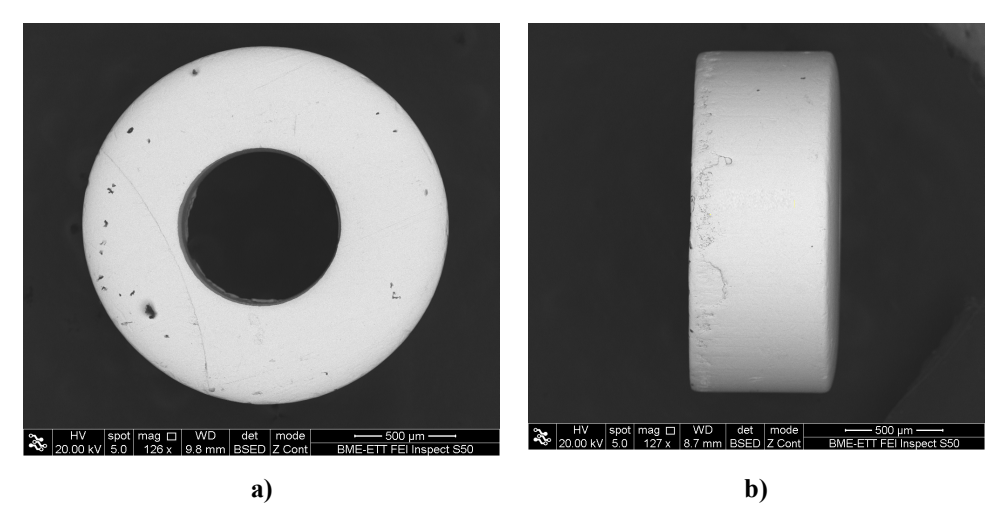

15. ábra. Az előformázott forrasz visszaszórt elektronképe: a) fölülnézet, b) oldalnézet

A szerelőlemez kétoldalas, 1,5 mm vastag, 61,2 mm×71,4 mm területű, FR4 hordozó, immerziós ezüst bevonattal, ami ~50 µm-es csökkenést jelent furatátmérőben. A lemezen két blokk található, amik a bennük lévő furatok fémezés nélküli átmérői alapján lettek elnevezve (0,8 és 0,85 µm), ez fölirat formájában föl van tüntetve. Egy blokkon belül  $2\times5$  darab azonos átmérőjű fémezett falú furat van, ahogy az a 16. ábrán látszik.

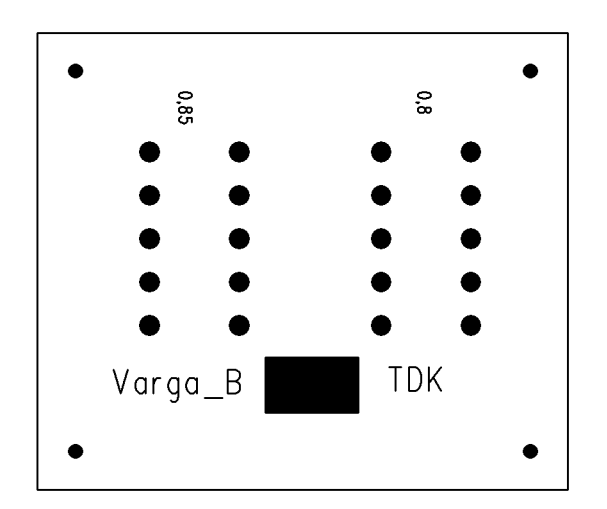

16. ábra. A szerelőlemez mintázata

A furatátmérőt úgy határoztam meg, hogy a tüske átmérőjénél ne legyen sokkal nagyobb, azért, hogy tüske beleszoruljon a furatba, ezáltal megakadályozva azt, hogy újraömlesztés közben a forrasz a furatba kerüljön, ami csökkentené a meniszkusz térfogata. A lemezen használt összes furathoz tartozó réz kontaktusgyűrű külső átmérője 2,8 mm, a forrasztásgátló maszk ablak átmérője pedig 3,05 volt.

A szerelőlemezen még van négy darab, illesztést segítő ábra, amelyek átmérője 2 mm és a hozzájuk tartozó forrasztásgátló maszk ablak, ami ennek a duplája, 4 mm, és egy szabadon hagyott réz téglalap, ami a lemez azonosítására szolgál.

#### 4.3.2. Az ellenőrzés folyamatparaméterei

Az ellenőrzés folyamata az alkatrész beültetéssel kezdődött, mert a meniszkusz létrehozásához, csak az előformázott forraszt használtam, így nem volt szükség stencilnyomtatásra. A furatot olyan szűkre méreteztem, hogy a tüske szoruljon és az újraömlesztés során lehető legkevesebb forrasz nedvesítsen a furatba. Azért került két különböző átmérővel rendelkező furat a lemezre, mert a tüskék átmérőjének nagy szórása nem tette egyértelművé, hogy melyik furat lesz a megfelelő (17/a. ábra.).

Ezután kézi cseppadagolással folyasztószert vittem föl a forrasztási felületre. Végül minden tüskére két darab előreformázott SAC 305-ös forraszt helyeztem a 17/b. ábrán látható módon.

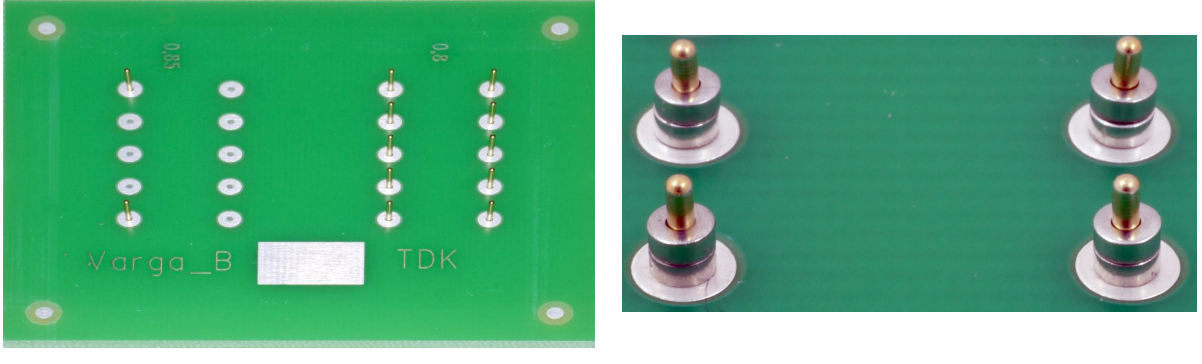

a) b)

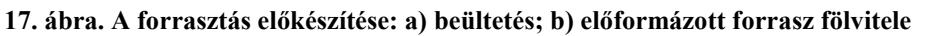

A forrasztást az Ascon Quicky-450 gőzfázisú forrasztó berendezéssel végeztem el. A berendezést speciális alkalmazásokhoz és laboratóriumi munkákra fejlesztették ki. Különösen alkalmas próbaforrasztásra, forrasztási folyamat minősítésére vagy kísérleti szerelőlemez forrasztására. A munkafolyadék 235 °C forráspontú Galden márkájú. A forrasztás 7-15 perc alatt megy végbe a folyamatparaméterektől függően.

A gőzfázisú forrasztó berendezés fölfűtési meredekségét 60 %-ra, az ASB-t (Automatic Solder Break) 140 °C-ra és a hordozó kiemelésének a késleltetését 0 s-ra állítottam.

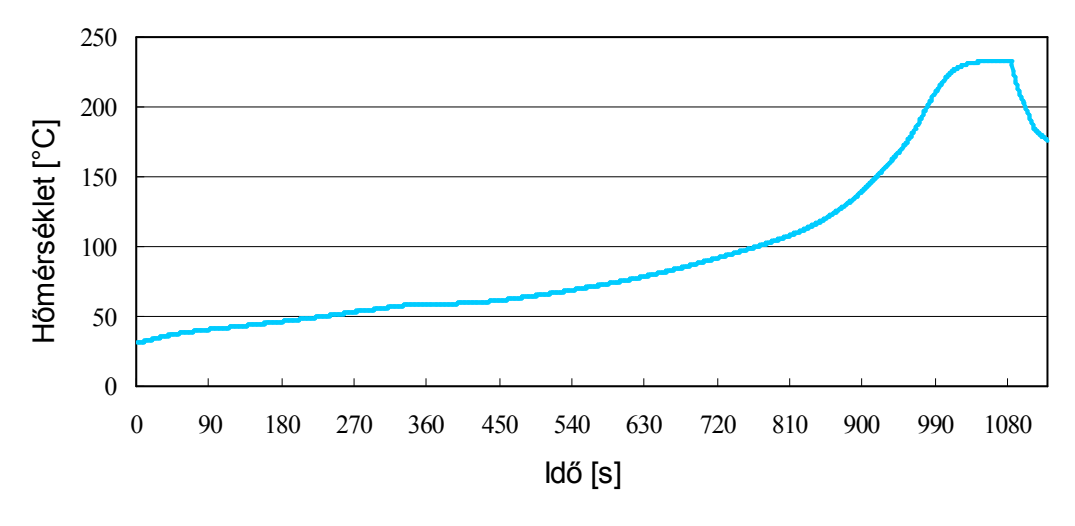

18. ábra. A kísérlethez használt hőprofil

A furatba került forrasz mennyiségének vizsgálatát a Dage XiDat XD6600-as röntgenmikroszkóp segítségével végeztem. A cél, hogy a forrasztás után minél kevesebb forrasz legyen a furatban.

Optikai vizsgálattal meniszkuszok térfogata hasonlónak tűnt (19/a. ábra.), ami egyik jele annak, hogy nem került sok forrasz a furatba. A röntgenberendezéssel készített fölvételek pedig ezt még jobban alá támasztják (19/b. ábra.). A röntgenfölvételeken az látszik, hogy a tüske vastagsága közel megegyezik a furatban és ott, ahol biztosan nem nedvesíthette forrasz. Az eltérés a furatfémezés miatt adódhat. Megfigyelhető a tüskék fölső részének deformálódása, ami annak tudható be, hogy a fémezett falu furatot szándékosan a lehető legszűkebbre méreteztem, így csak nagyobb erő alkalmazásával tudtam a beültetést elvégezni. Az érvényesítéshez és annak megállapításához, hogy került-e ténylegesen valamennyi forrasz a furatba keresztcsiszolatokat is kellett készíteni.

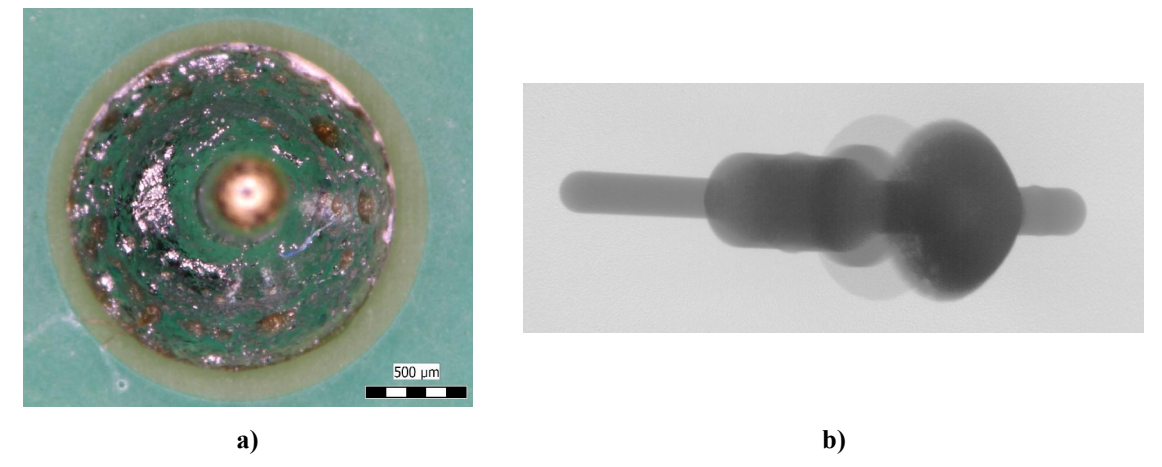

19. ábra. Forrasztás utáni kötés: a) optikai b) röntgen vizsgálattal

A mintákról készült keresztcsiszolatokat 40 mm átmérőjű pogácsákban csináltam. Kiöntőanyagként kétfázisú Technovit 4006-at, 2:1 (por, folyadék) keverési aránnyal használtam.

Az elkészült csiszolatokról az Olympus SX9 sztereo-mikroszkóppal készítettem fölvételeket, különböző nagyítás és megvilágítás mellett. Ahogy a 20. ábrán látszik valóban nem került forrasz a furatba.

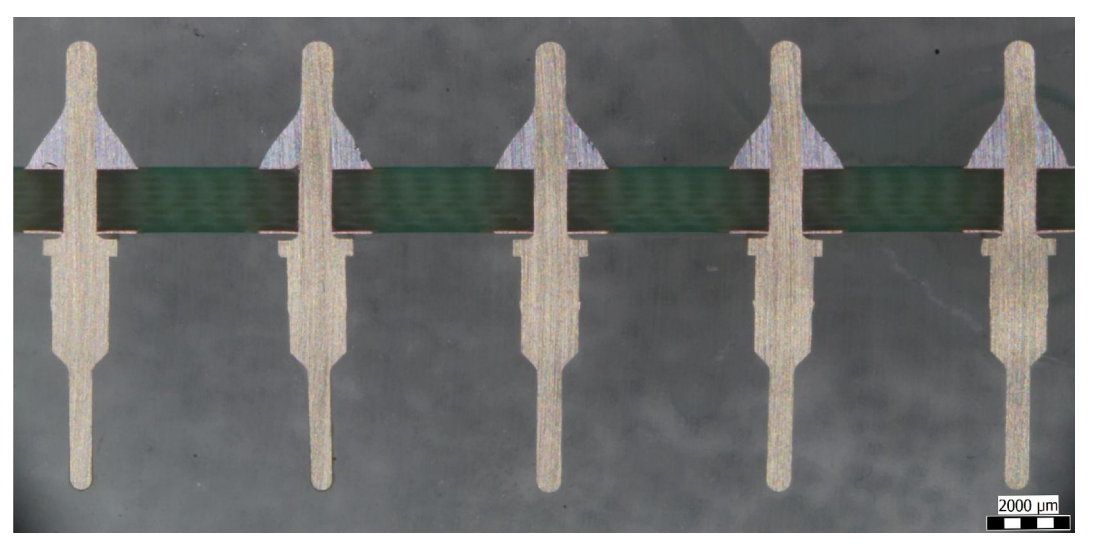

20. ábra. Keresztmetszeti csiszolat

A modell akkor tekinthető érvényesnek, ha a valódi meniszkuszok keresztmetszeti profiljai hasonló képet mutatnak, mint modellezés közben kapott profilok. Ezt úgy vizsgáltam meg, hogy a valós meniszkuszok paramétereit megmértem (21/a. ábra.), úgymint a kontaktusgyűrű szélessége (991,3 µm), alkatrész kivezetés átmérője (744,3 µm), nedvesítési magasság (1542,2 µm), majd ezeket beállítottam a modellben. Ebben az esetben tudom a meniszkusz térfogatát, mert az megegyezik a két előformázott forrasz térfogatával, ami 3,017 mm<sup>2</sup>, ezért volt fontos, hogy ne folyjon forrasz a furatba. Az adatfile-t annyiban módosítottam, hogy csak a fölső oldali meniszkusszal dolgozzon (21/b. ábra.). Az így kapott két meniszkusz profilt a nedvesítési szögeik alapján hasonlítottam össze. A modellnek a szögét kiírattam a scripttel (59,1°), a valódi meniszkusz szögét pedig megmértem (57,3°).

Mivel a nedvesítési szögekben kicsi az eltérés, ami adódhat abból is, hogy nem sikerült pontosan a meniszkusz közepéig csiszolnom a mintákat, vagy nem nedvesített a forrasz a kontaktusgyűrű pereméig, és a profilok alakja is hasonló, ezért a modellt alkalmasnak találtam az ideális forraszprofil meghatározásához.

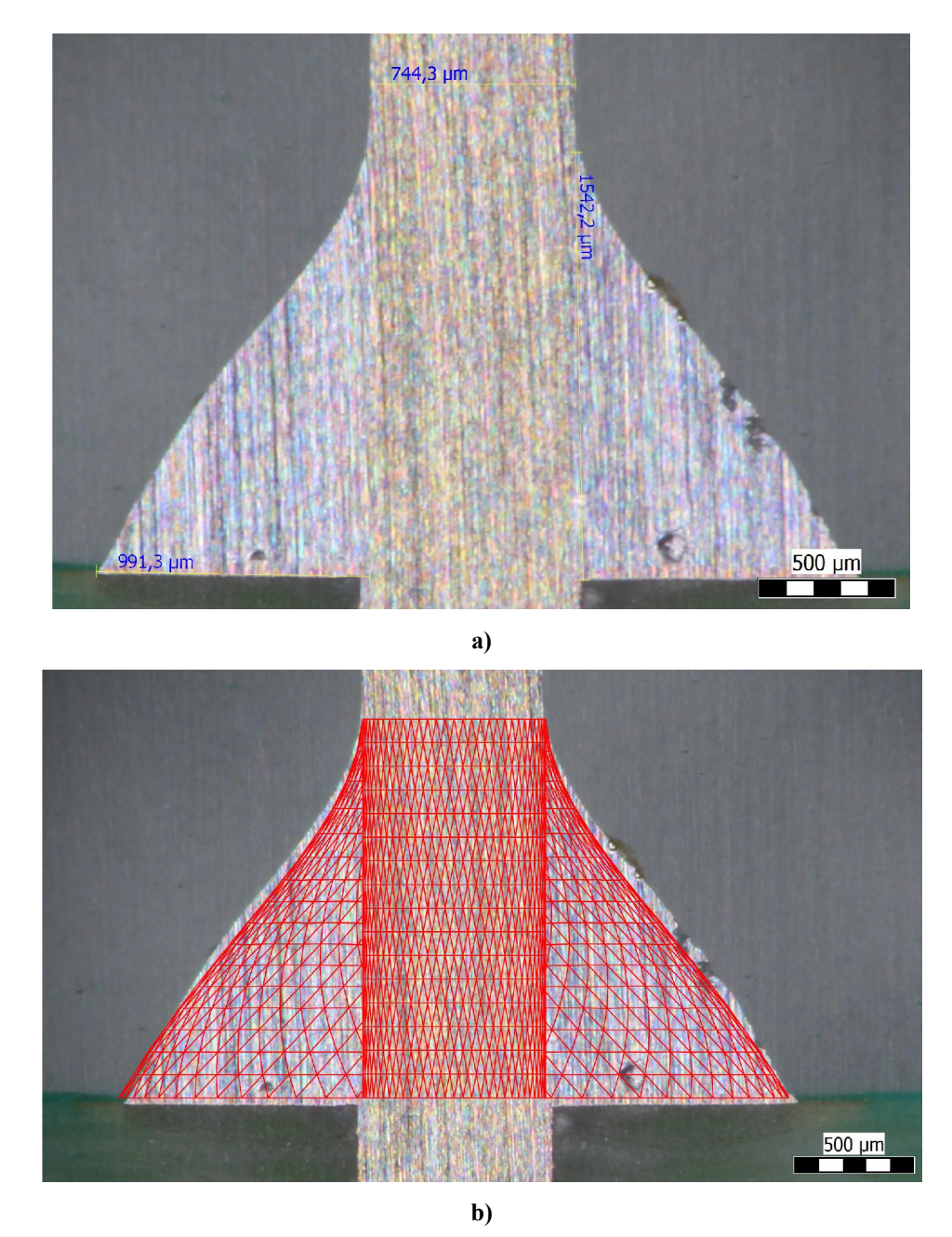

21. ábra. A meniszkuszok keresztmetszetének összehasonlítása: a) valódi, b) modellezett meniszkusz

# 4.4. Eredmények

Az explicit képlet használatakor ugyanannak a két paraméternek a változtatásával határoztam meg a különböző alkatrész kivezetésekhez tartozó a forraszpaszta térfogatokat, mint a modell segítségével. Egyik esetben a furat sugarát növeltem, a másikban változatlan furatátmérő mellett a kontaktusgyűrű szélességét változtattam. A hordozó vastagságát 1,57 mm-nek vettem minden esetben, amibe beleszámoltam az alsó és fölső oldali kontaktusgyűrű vastagságát, 35 µm-t.

Kör keresztmetszetű alkatrész kivezetés számításakor a kivezetés sugarát 0,3 mm-nek számoltam, valóságos kivezetés méret alapján. Abban az esetben, amikor a furat sugarát növeltem a kontaktusgyűrű szélessége mindig 0,15 mm volt. Azért, hogy a kör és a négyzet keresztmetszetű kivezetésnél kapott térfogati értékek általánosíthatóak legyenek, bevezettem a relatív nagyságot, ami azt adja meg, hogy mennyivel nagyobb a furat sugara az alkatrész kivezetésének sugaránál. Az explicit képlettel és a modellezés során meghatározott térfogatok, és eltérésük:

| <b>Relatív</b><br>nagyság | Furat sugár<br>$\mathbf{m}\mathbf{m}$ | Képlettel számított<br>térfogat $\text{[mm}^3$ | Modellből meghatározott<br>térfogat $\text{[mm}^3$ | Eltérés<br>[%] |
|---------------------------|---------------------------------------|------------------------------------------------|----------------------------------------------------|----------------|
| $+100 \mu m$              | 0,40000                               | 0,405                                          | 0,4389                                             | 7,64           |
| $+125 \mu m$              | 0,42500                               | 0,521                                          | 0,5614                                             | 7,23           |
| $+150 \mu m$              | 0,45000                               | 0,644                                          | 0,6920                                             | 6,92           |
| $+175 \mu m$              | 0,47500                               | 0,775                                          | 0,8314                                             | 6,75           |
| $+200 \mu m$              | 0,50000                               | 0,914                                          | 0,9793                                             | 6,63           |
| $+225 \mu m$              | 0,52500                               | 1,061                                          | 1,1357                                             | 6,55           |
| $+275 \mu m$              | 0,57500                               | 1,380                                          | 1,4742                                             | 6,42           |
| $+325 \mu m$              | 0,62500                               | 1,730                                          | 1,8472                                             | 6,33           |
| $+375 \mu m$              | 0,67500                               | 2,114                                          | 2,2545                                             | 6,23           |

5. táblázat. Térfogatok kör keresztmetszetű kivezetéshez, ha a furat sugár változik

Amikor a kontaktusgyűrű szélességét növeltem, a furat sugara minden esetben 0,4 mm volt, azaz 0,1 mm-rel nagyobb, mint a kivezetés sugara. Fontos megjegyezni, hogy a kontaktusgyűrű szélességének 0,5 mm-re választásakor a modellezett forrasz nem nedvesített az előre beállított magasságig, ezért az ekkor kapott eredmény nem ábrázoltam. Az így kapott térfogatok:

6. táblázat. Térfogatok kör keresztmetszetű kivezetéshez, ha a konkaktusgyűrű szélessége változik

| Kontaktusgyűrű<br>szélesség [mm] | Képlettel számított térfogat<br>$\lceil$ mm <sup>3</sup> $\rceil$ | Modellből meghatározott térfogat<br>$\lceil$ mm <sup>3</sup> $\rceil$ | Eltérés<br>[%] |
|----------------------------------|-------------------------------------------------------------------|-----------------------------------------------------------------------|----------------|
| 0,1                              | 0,383                                                             | 0,40365                                                               | 5,24           |
| 0,15                             | 0,405                                                             | 0,43890                                                               | 7,64           |
| 0,435<br>0,2                     |                                                                   | 0,48250                                                               | 9,95           |
| 0,470<br>0,25                    |                                                                   | 0,53570                                                               | 12,18          |
| 0,514<br>0,3                     |                                                                   | 0,59810                                                               | 14,13          |
| 0,4                              | 0,623                                                             | 0,75110                                                               | 17,01          |
| 0,5                              | 0,767                                                             | 0,94090                                                               | 18,44          |

Négyzet keresztmetszetű alkatrész kivezetésekhez tartozó térfogatok kiszámításánál először, az ipari szokásoknak megfelelően, a négyzethez tartozó ekvivalens kör keresztmetszetet határoztam meg, így egy a négyzet keresztmetszetű kivezetéssel megegyező térfogatú, kör keresztmetszetű kivezetéssel számolok. Ennek hátránya, hogy így nem veszem figyelembe a profil deformálódását, ami a kivezetés oldaléleinél lép föl.

Ekvivalens kör keresztmetszet meghatározásánál, abból indultam ki, hogy a négyzet és a kör területe megegyezik és a hordozó vastagsága szintén megegyezik, így elég csak a terültetekkel számolni. A négyzet oldala *a* (0,64 mm), a kör sugara *r*.

$$
A_{n\acute{e}gyzet} = A_{k\acute{o}r} \tag{30}
$$

$$
a^2 = r^2 \cdot \pi \tag{31}
$$

A (31)–et *r*-re rendezve:

$$
r = \frac{a}{\sqrt{\pi}}\tag{32}
$$

Így az ekvivalens kör sugarát 0,36 mm-nek határoztam meg. Ezzel a sugárral végigszámoltam az explicit képletet, hasonlóképpen, mint az első esetben, megvizsgáltam még, hogy az így meghatározott furatokba a valódi alkatrész kivezetés belefér-e és azt állapítottam meg, hogy a legkisebb átmérőjű furatba is belefér a kivezetés. A hordozó vastagság és a kontaktusgyűrű szélesség megegyezett a kör keresztmetszetűnél használt értékekkel.

| <b>Relatív</b><br>nagyság | Furat sugár<br> mm | Képlettel számított<br>térfogat $\text{[mm}^3$ | Modellből meghatározott<br>térfogat $\text{[mm}^3$ | Eltérés<br>[%] |
|---------------------------|--------------------|------------------------------------------------|----------------------------------------------------|----------------|
| $+100 \mu m$              | 0,46108            | 0,4759                                         | 0.5159                                             | 7,75           |
| $+125 \mu m$              | 0,48608            | 0,6086                                         | 0,6568                                             | 7,33           |
| $+150 \mu m$              | 0,51108            | 0,7494                                         | 0,8068                                             | 7,12           |
| $+175 \mu m$              | 0,53608            | 0,8982                                         | 0,9656                                             | 6,99           |
| $+200 \mu m$              | 0,56108            | 1,0551                                         | 1,1334                                             | 6,91           |
| $+225 \mu m$              | 0,58608            | 1,2201                                         | 1,3096                                             | 6,83           |
| $+275 \mu m$              | 0,63608            | 1,5751                                         | 1,6889                                             | 6,74           |
| $+325 \mu m$              | 0,68608            | 1,9634                                         | 2,1042                                             | 6,69           |
| $+375 \mu m$              | 0,73608            | 2,3856                                         | 2,5569                                             | 6,70           |

7. táblázat. Térfogatok négyzet keresztmetszetű kivezetéshez, ha a furat sugár változik

Amikor a kontaktusgyűrű szélességét növeltem, a furat sugara minden esetben 0,46 mm volt, azaz 0,1 mm-rel nagyobb, mint az ekvivalens kivezetés sugara. Az így kapott térfogatok:

| Kontaktusgyűrű<br>szélesség [mm] | Képlettel számított térfogat<br>$\text{[mm}^3$ | Modellből meghatározott térfogat<br>$\text{[mm}^3$ | Eltérés<br>[%] |
|----------------------------------|------------------------------------------------|----------------------------------------------------|----------------|
| 0,1                              | 0,4494                                         | 0,00047430                                         | 5,26           |
| 0,15<br>0,4759                   |                                                | 0,00051590                                         | 7,75           |
| 0,5096<br>0,2                    |                                                | 0,00056730                                         | 10,17          |
| 0,5509<br>0,25                   |                                                | 0,00062970                                         | 12,51          |
| 0,6002<br>0,3                    |                                                | 0,00070180                                         | 14,47          |
| 0,4                              | 0,7249                                         | 0,00088080                                         | 17,71          |
| 0,5                              | 0,8871                                         | 0,00110640                                         | 19,82          |

8. táblázat. Térfogatok négyzet keresztmetszetű kivezetéshez, ha a konkaktusgyűrű szélessége változik

A különböző geometriájú kivezetésekhez tartozó, a furatátmérők változtatásával kiszámolt hibák a 22. ábrán láthatóak. A pozitív érték azt jelenti, hogy az explicit képlet alulbecsüli a szükséges forraszpaszta térfogatát. A grafikon alapján belátható, hogy a négyzet keresztmetszetű kivezetésnél nagyobb az eltérés mértéke. Ez várható volt, mert az explicit képlet használatakor az ekvivalens kör keresztmetszetre való áttéréskor elhanyagoljuk a profil négyzet keresztmetszetű kivezetés oldaléleinél föllépő egyenetlenségét, viszont a modellezés során ezt figyelembe vettem a minél hitelesebb forraszprofil előállításának érdekében.

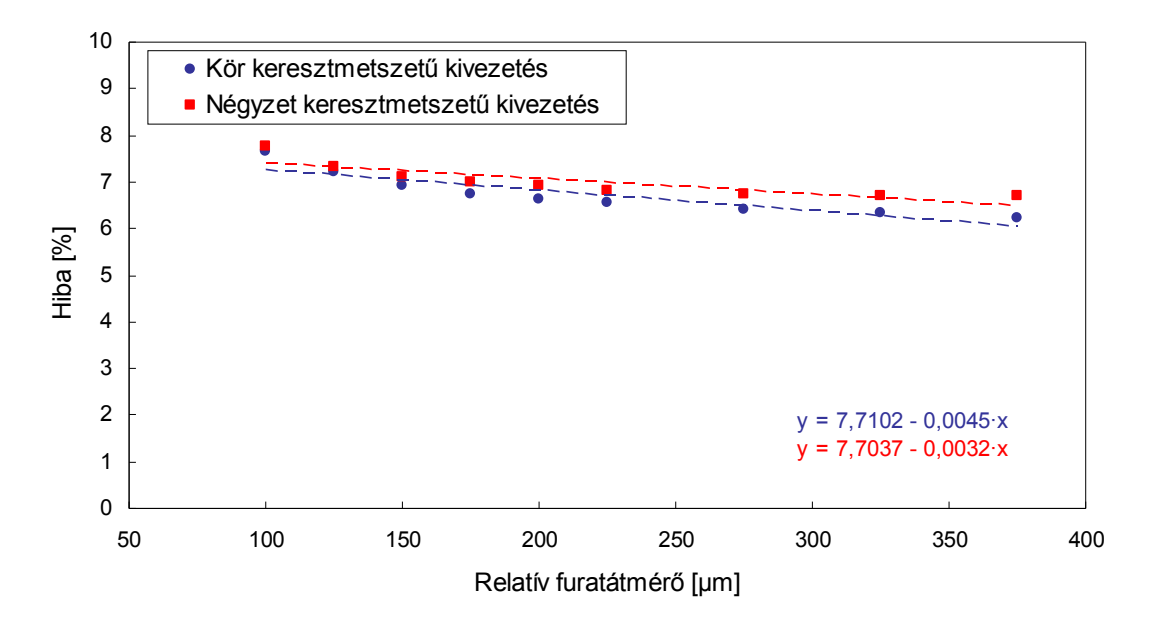

22. ábra. A számolt és a modellezett térfogatok eltérése furatsugár változtatásánál

Az így kapott értékekre egyenes illeszthető ( $y = y_0 + a x$ ), aminek paraméterei kör keresztmetszetű kivezetés esetén:  $y_0 = 7,71\%$ ,  $a = -0,0045\%$ , így a korrekciós tényező:

$$
C_{KF} = 1 + \frac{7,71 - 0,0045 \cdot RHD}{100} \tag{33}
$$

A négyzet keresztmetszetű alkatrész kivezetés esetén az egyenes paraméterei: *y0* = 7,7%, *a* = -0,0032%, így a korrekciós tényező:

$$
C_{NF} = 1 + \frac{7,7 - 0,0032 \cdot RHD}{100} \tag{34}
$$

Ahol *RHD* a relatív furatátmérő.

A különböző geometriájú kivezetésekhez tartozó, a kontaktusgyűrű változtatásával kiszámolt hibák a 23. ábrán láthatóak. Az explicit képlet ekkor is alulbecsüli a szükséges forrasz térfogatát. A kontaktusgyűrű szélességének növelésekor mind a két kivezetés geometriánál monoton növekedést tapasztaltam, ami azt jeleni, hogy minél szélesebb a kontaktusgyűrű, annál nagyobb az explicit képlet hibája. Ami jó közelítéssel lineáris.

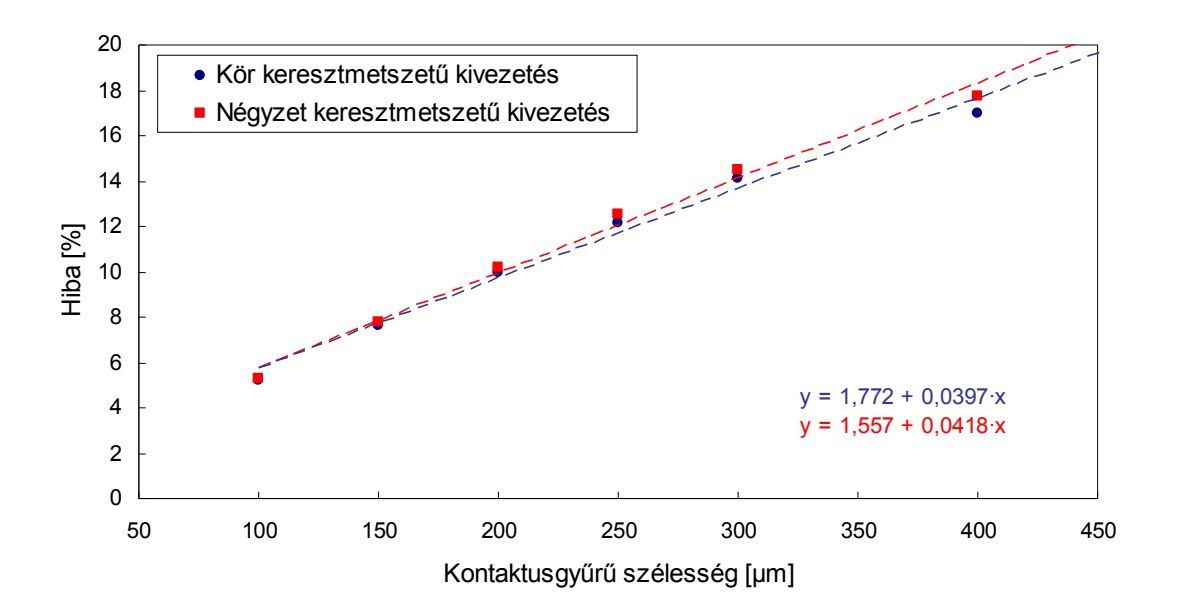

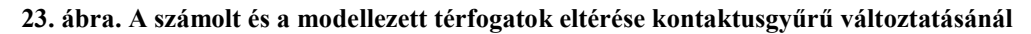

Az így kapott értékekre illesztett egyenes paraméterei kör keresztmetszetű kivezetés esetén:  $y_0 = 1,77\%$ ,  $a = 0,0397\%$ , így a korrekciós tényező:

$$
C_{KR} = 1 + \frac{1,772 + 0,0397 \cdot RW}{100} \tag{35}
$$

A négyzet keresztmetszetű kivezetés esetén az egyenes paraméterei:  $y_0 = 1,56\%$ , *a* = 0,0418%, így a korrekciós tényező:

$$
C_{NR} = 1 + \frac{1,557 + 0,0418 \cdot RW}{100} \tag{36}
$$

Ahol *RW* a kontaktusgyűrű szélessége.

# 4.5. Összefoglalás

A dolgozatban a Surface Evolver nevű folyadékprofil-modellező programmal modellt készítettem a Pin-in-Paste technológiával készült ideális forraszprofil meghatározására. Ellenőriztem a modellt úgy, hogy valóságos forrasz meniszkuszokat állítottam elő és összehasonlítottam a modell által meghatározott meniszkuszokkal.

Kiszámoltam a Pin-in-Paste technológiával készült különböző forrasztott kötések térfogatát kör és négyzet geometriájú alkatrészekhez az irodalmi explicit képlet segítségével, majd összehasonlítottam a modell és az elméleti összefüggés által kapott eredményeket. Így megkaptam az egyes kötésekhez tartozó hibát, amit grafikonon ábrázoltam, az értékekre egyenest illesztettem és ez alapján korrekciós tényezőt határoztam meg. A korrekciós tényezők:

– Kör keresztmetszetű kivezetésnél furatsugár növelésekor:

$$
1 + (7{,}71 - 0{,}0045 \cdot RHD) / 100
$$

– Négyzet keresztmetszetű kivezetésnél furatsugár növelésekor:

$$
1 + (7.7 - 0.0032 \cdot RHD) / 100
$$

– Kör keresztmetszetű kivezetésnél kontaktusgyűrű szélességének növelésekor:

$$
1 + (1{,}772 + 0{,}0397 \cdot RW) / 100
$$

– Négyzet keresztmetszetű kivezetésnél kontaktusgyűrű szélességének növelésekor:

$$
1 + (1,557 + 0,0418 \cdot RW) / 100
$$

Az explicit összefüggést a megfelelő korrekciós tényezővel beszorozva megkapjuk a Pin-in-Paste technológiával készült, ideális forrasztott kötés térfogatának legpontosabb értéket.

## Irodalomjegyzék:

- [1] dr. Pinkola János "Elektronikai Technológia Laboratórium", (második kiadás), Budapest, Viking zrt., 2012
- [2] Mulugeta Abtew, Guna Selvaduray, "Lead-free Solders in Microelectronics", Materials Science and Engineering, Vol. 27., Issue 5-6, 2000, 95–141 o.
- [3] Dr. Prohászka János, "Bevezetés az anyagtudományba I.", Nemzeti Tankönyvkiadó, Budapest, 1997
- [4] Multicore technical datasheet, "96SC and 97SC Alloy", 2005, february
- [5] Bob Willis "PIHR Technology", USA, Seaside, BR Publishing, Inc., 2012
- [6] Harsányi Gábor "Elektronikai technológia",(első kiadás), Budapest, BME Viking zrt., 2012
- [7] dr. Pinkola János "Elektronikai Technológia Laboratórium", (második kiadás), Budapest, Viking zrt., 2012
- [8] Krammer Olivér, "Felületszerelt passzív alkatrészek forrasztásának modellezése és a kötések mechanikai vizsgálata", PhD értekezés, 2010, Budapest
- [9] Olivér Krammer, András Nyakó and Balázs Illés: "Measuring Methods of Solder Paste Hole-Filling in Pin-in-Paste Technology", International Symposium for Design and Technology of Electronic Packages, 13th Edition, Baia Mare, Romania, 2007, 146–150 o.
- [10] Phill Zarrow, "Reflow Soldering of Through-hole Components" Journal of SMT Article, 1999, Vol: 12-4
- [11] IPC-7525 Stencil Design Guidelines, May, 2000
- [12] Application note, "Paste in Hole Printing", Speedline technologies, Franklin, January 4, 1999
- [13] Application note: "Pin in Paste application note", Littelfuse
- [14] Mihaly Janoczki, Laszlo Jakab "X-ray solder alloy volume measurement (XSVM) in pin-in-paste technology (PIP)", Emereald Group Publishing Limited, 26 August 2009
- [15] IPC-A-610D Acceptability of Electronic Assemblies, February, 2005
- [16] Hevesi Bence, Szakdolgozat: "Stencilnyomtatási folyamat hatásának vizsgálata a pin-in-paste technológiával forrasztott alkatrészek kötéseinek minőségére", BME–ETT, 2009/2010 tanév I. félév
- [17] Sályi István, Pattantyús "Gépész- és villamosmérnökök kézikönyve", Műszaki könyvkiadó, Budapest, 1961.
- [18] M. Csizmadia Béla, Nándori Ernő "Szilárdságtan Mechanika mérnököknek", Nemzeti Tankönyvkiadó, Budapest, 2002
- [19] William E. Coleman, Denis Jean and Julie Bradbury "Stencil Design for Mixed-technology/SMT Placement & Reflow", Emerald Publishing, Dec 1, 2000
- [20] Preci-dip swiss world connect, catalog 14.1, 108. o

# Ábrajegyzék:

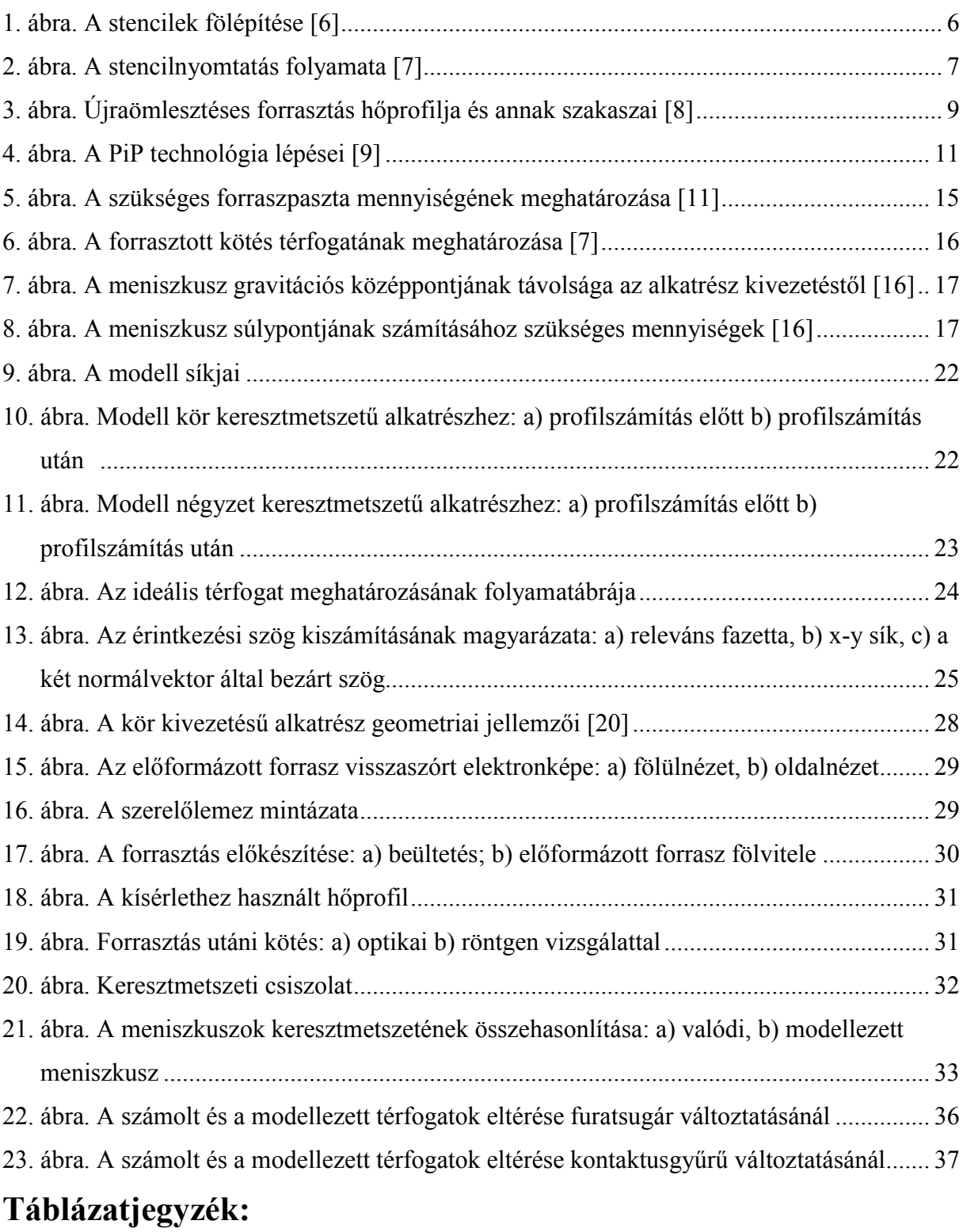

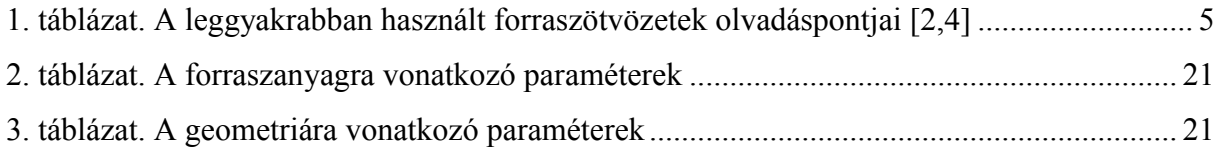

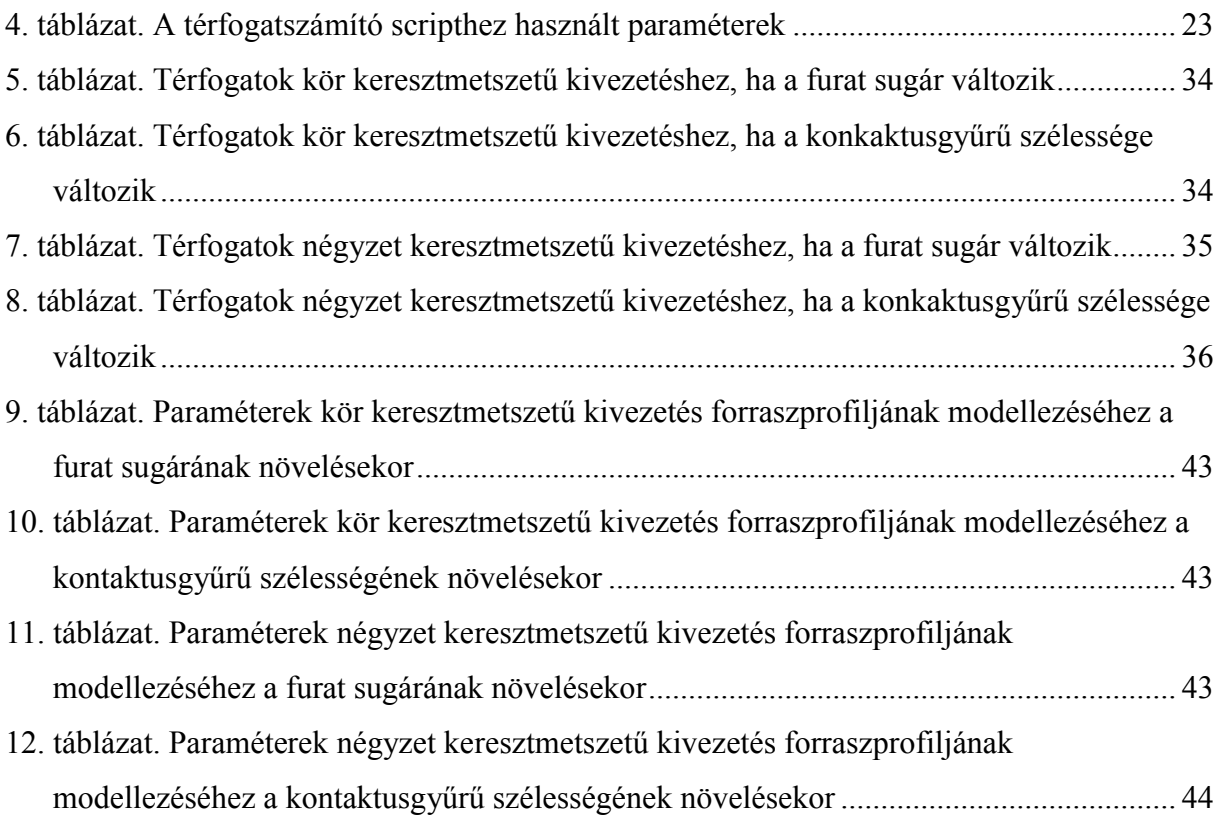

# I. Függelék

#### 9. táblázat. Paraméterek kör keresztmetszetű kivezetés forraszprofiljának modellezéséhez a furat sugárának növelésekor

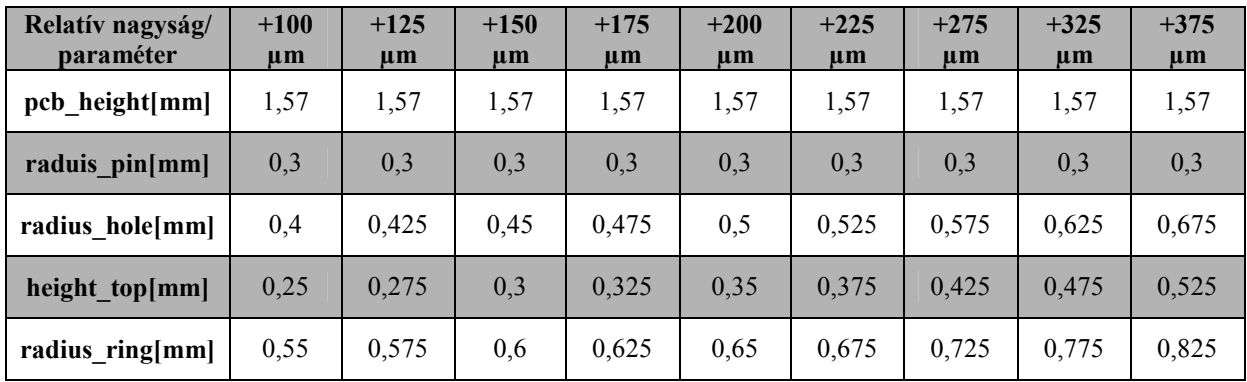

#### 10. táblázat. Paraméterek kör keresztmetszetű kivezetés forraszprofiljának modellezéséhez a kontaktusgyűrű szélességének növelésekor

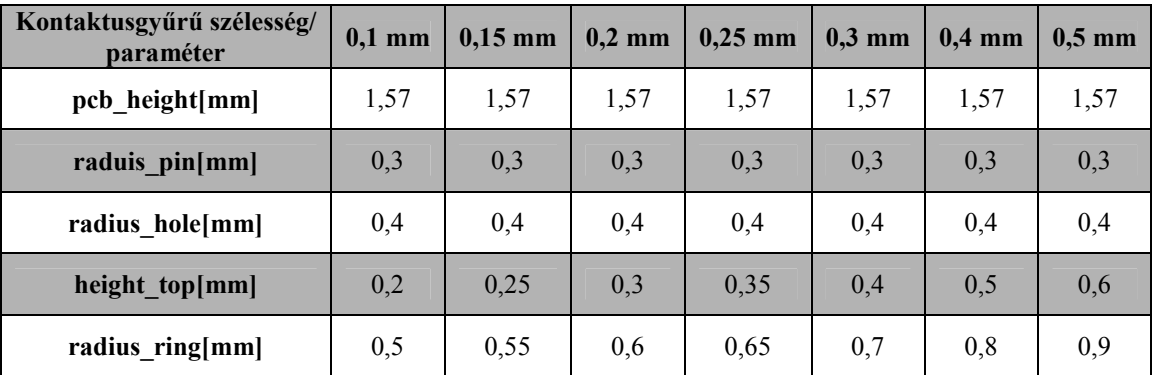

#### 11. táblázat. Paraméterek négyzet keresztmetszetű kivezetés forraszprofiljának modellezéséhez a furat sugárának növelésekor

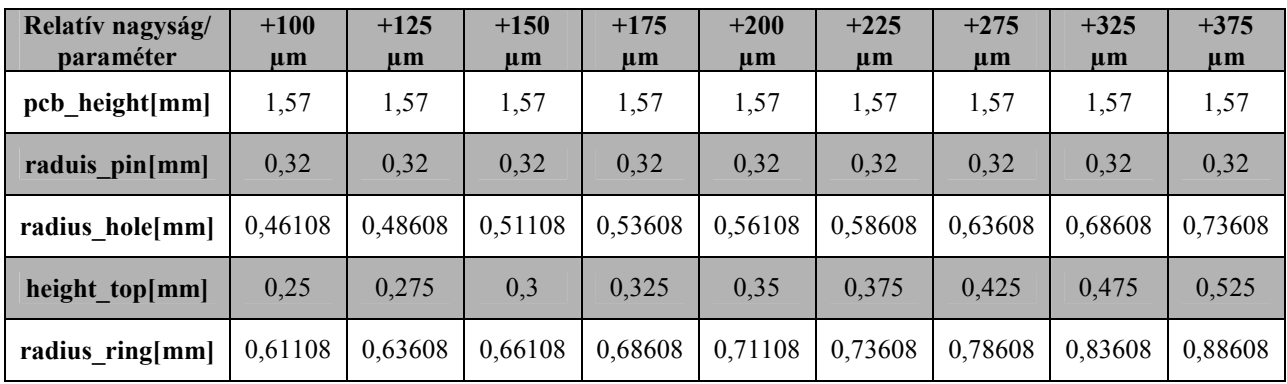

| Kontaktusgyűrű szélesség/<br><b>paraméter</b> | $0,1$ mm | $0,15$ mm | $0,2$ mm | $0,25$ mm | $0,3$ mm | $0,4$ mm | $0,5$ mm |
|-----------------------------------------------|----------|-----------|----------|-----------|----------|----------|----------|
| pcb height[mm]                                | 1,57     | 1,57      | 1,57     | 1,57      | 1,57     | 1,57     | 1,57     |
| raduis pin[mm]                                | 0,32     | 0,32      | 0,32     | 0,32      | 0,32     | 0,32     | 0,32     |
| radius hole[mm]                               | 0,46108  | 0,46108   | 0,46108  | 0,46108   | 0,46108  | 0,46108  | 0,46108  |
| height top[mm]                                | 0,2      | 0,25      | 0,3      | 0.35      | 0.4      | 0,5      | 0,6      |
| radius ring[mm]                               | 0,56108  | 0,61108   | 0,66108  | 0,71108   | 0,76108  | 0,86108  | 0,96108  |

12. táblázat. Paraméterek négyzet keresztmetszetű kivezetés forraszprofiljának modellezéséhez a kontaktusgyűrű szélességének növelésekor

# II. Függelék

```
// pip_round.fe
// kör keresztmetszetű alkatrészhez
// PARAMÉTEREK
parameter tens = 550 // feszültség
parameter dens = 7.36 // sűrűség
parameter pcb height = 0.157 // NYHL vastagság + 35 µm kontaktusfelület vastagság
parameter radius pin = 0.03 // kivezetés sugár
//változók
parameter radius_hole = 0.04 // furat sugár, fémezéssel
parameter height top = 0.025 // meniszkusz sugár
parameter radius ring = 0.055 // forrasztási felület sugara, furat sugár fémezés
                               //nélkül + forrasztási felület vastagság 
//script-hez tartozó paraméterek
parameter fac_num = 8663 // az a facet, aminek a normálvektorát számolom
parameter flag = 1 // irány meghatározására
parameter interval_low = 21.99 // vizsgálati tartomány alsó része fokban
parameter interval_high = 22.01 // vizsgálati tartomány fölső része fokban
parameter interval_mod = 0.0000001 // a lépésköz, amivel beállítom a térfogatot 
                                    1/ cm<sup>\sim3-ben</sup>
// MEGSZORÍTÁSOK
constraint 1 // alkatrész kivezetés hengerhez
formula: x^2 + y^2 = radius pin^2
constraint 2 // forrasz a furatban hengerhez
formula: x^2 + y^2 = radius hole<sup>2</sup>
constraint 3 // kontaktusfelülethez
formula: x^2 + y^2 = radius_ring^2
constraint 4 // PCB TOP 
formula: z = pcb height/2
constraint 5 // PCB BOT 
formula: z = -pcb height/2
constraint 6 // pin TOP 
formula: z = pcb height/2 + height top
constraint 7 // pin BOT 
formula: z = -pcb\_height/2 - height\_top// GEOMETRIA
vertices
//kivezetés
//TOP
1 radius pin*cos(0*pi/4) radius pin*sin(0*pi/4) pcb height/2+height top constraint
1 6
2 radius pin*cos(1*pi/4) radius pin*sin(1*pi/4) pcb height/2+height top constraint
1 6
3 radius_pin*cos(2*pi/4) radius_pin*sin(2*pi/4) pcb_height/2+height_top constraint 
1 6
4 radius_pin*cos(3*pi/4) radius_pin*sin(3*pi/4) pcb_height/2+height_top constraint 
1 6
5 radius_pin*cos(4*pi/4) radius_pin*sin(4*pi/4) pcb_height/2+height_top constraint 
1 6
6 radius_pin*cos(5*pi/4) radius_pin*sin(5*pi/4) pcb_height/2+height_top constraint 
1 6
7 radius_pin*cos(6*pi/4) radius_pin*sin(6*pi/4) pcb_height/2+height_top constraint 
1 6
8 radius pin*cos(7*pi/4) radius pin*sin(7*pi/4) pcb height/2+height top constraint
1 6
```
//BOT 11 radius  $pin*cos(0*pi/4)$  radius  $pin*sin(0*pi/4)$  -(pcb height/2+height top) constraint 1 7 12 radius  $pin*cos(1*pi/4)$  radius  $pin*sin(1*pi/4)$  -(pcb height/2+height top) constraint 1 7 13 radius pin\*cos(2\*pi/4) radius pin\*sin(2\*pi/4) -(pcb height/2+height top) constraint 1 7 14 radius pin\*cos(3\*pi/4) radius pin\*sin(3\*pi/4) -(pcb height/2+height top) constraint 1 7 15 radius pin\*cos(4\*pi/4) radius pin\*sin(4\*pi/4) -(pcb height/2+height top) constraint 1 7 16 radius pin\*cos(5\*pi/4) radius pin\*sin(5\*pi/4) -(pcb height/2+height top) constraint 1 7 17 radius\_pin\*cos(6\*pi/4) radius\_pin\*sin(6\*pi/4) -(pcb\_height/2+height\_top) constraint 1 7 18 radius pin\*cos(7\*pi/4) radius pin\*sin(7\*pi/4) -(pcb height/2+height top) constraint 1 7 //forrasz a furatban //TOP 21 radius hole\*cos(0\*pi/4) radius hole\*sin(0\*pi/4) pcb height/2 constraint 2 4 22 radius\_hole\*cos(1\*pi/4) radius\_hole\*sin(1\*pi/4) pcb\_height/2 constraint 2 4 23 radius\_hole\*cos(2\*pi/4) radius\_hole\*sin(2\*pi/4) pcb\_height/2 constraint 2 4 24 radius\_hole\*cos(3\*pi/4) radius\_hole\*sin(3\*pi/4) pcb\_height/2 constraint 2 4 25 radius hole\*cos(4\*pi/4) radius hole\*sin(4\*pi/4) pcb height/2 constraint 2 4 26 radius hole\*cos(5\*pi/4) radius hole\*sin(5\*pi/4) pcb height/2 constraint 2 4 27 radius\_hole\*cos(6\*pi/4) radius\_hole\*sin(6\*pi/4) pcb\_height/2 constraint 2 4 28 radius hole\*cos(7\*pi/4) radius hole\*sin(7\*pi/4) pcb height/2 constraint 2 4 //BOT 31 radius hole\*cos(0\*pi/4) radius hole\*sin(0\*pi/4) -pcb height/2 constraint 2 5 32 radius\_hole\*cos(1\*pi/4) radius\_hole\*sin(1\*pi/4) -pcb\_height/2 constraint 2 5 33 radius\_hole\*cos(2\*pi/4) radius\_hole\*sin(2\*pi/4) -pcb\_height/2 constraint 2 5 34 radius hole\*cos(3\*pi/4) radius hole\*sin(3\*pi/4) -pcb height/2 constraint 2 5 35 radius\_hole\*cos(4\*pi/4) radius\_hole\*sin(4\*pi/4) -pcb\_height/2 constraint 2 5 36 radius\_hole\*cos(5\*pi/4) radius\_hole\*sin(5\*pi/4) -pcb\_height/2 constraint 2 5 37 radius<sup>hole\*cos(6\*pi/4)</sup> radiushole\*sin(6\*pi/4) -pcb<sup>-</sup>height/2 constraint 2 5 38 radius<sup>hole\*cos(7\*pi/4)</sup> radiushole\*sin(7\*pi/4) -pcb<sup>-</sup>height/2 constraint 2 5 // kontaktusfelület  $//TOP$ 41 radius ring\*cos(0\*pi/4) radius ring\*sin(0\*pi/4) pcb height/2 constraint 3 4 42 radius  $ring*cos(1*pi/4)$  radius  $ring*sin(1*pi/4)$  pcb height/2 constraint 3 4 43 radius\_ring\*cos(2\*pi/4) radius\_ring\*sin(2\*pi/4) pcb\_height/2 constraint 3 4 44 radius ring\*cos(3\*pi/4) radius ring\*sin(3\*pi/4) pcb height/2 constraint 3 4 45 radius ring\*cos(4\*pi/4) radius ring\*sin(4\*pi/4) pcb height/2 constraint 3 4 46 radius\_ring\*cos(5\*pi/4) radius\_ring\*sin(5\*pi/4) pcb\_height/2 constraint 3 4 47 radius  $ring*cos(6*pi/4)$  radius  $ring*sin(6*pi/4)$  pcb height/2 constraint 3 4 48 radius\_ring\*cos(7\*pi/4) radius\_ring\*sin(7\*pi/4) pcb\_height/2 constraint 3 4 //BOT 51 radius ring\*cos(0\*pi/4) radius ring\*sin(0\*pi/4) -pcb height/2 constraint 3 5 52 radius<sup>-</sup>ring\*cos(1\*pi/4) radius<sup>-</sup>ring\*sin(1\*pi/4) -pcb\_height/2 constraint 3 5 53 radius  $ring*cos(2*pi/4)$  radius  $ring*sin(2*pi/4)$  -pcb height/2 constraint 3 5 54 radius ring\*cos(3\*pi/4) radius ring\*sin(3\*pi/4) -pcb\_height/2 constraint 3 5 55 radius\_ring\*cos(4\*pi/4) radius\_ring\*sin(4\*pi/4) -pcb\_height/2 constraint 3 5 56 radius\_ring\*cos(5\*pi/4) radius\_ring\*sin(5\*pi/4) -pcb\_height/2 constraint 3 5 57 radius ring\*cos(6\*pi/4) radius ring\*sin(6\*pi/4) -pcb height/2 constraint 3 5 58 radius ring\*cos(7\*pi/4) radius ring\*sin(7\*pi/4) -pcb height/2 constraint 3 5 edges //kivezetés //oldal 1 1 11 constraint 1 2 2 12 constraint 1 3 3 13 constraint 1 4 4 14 constraint 1 5 5 15 constraint 1 6 6 16 constraint 1 7 7 17 constraint 1

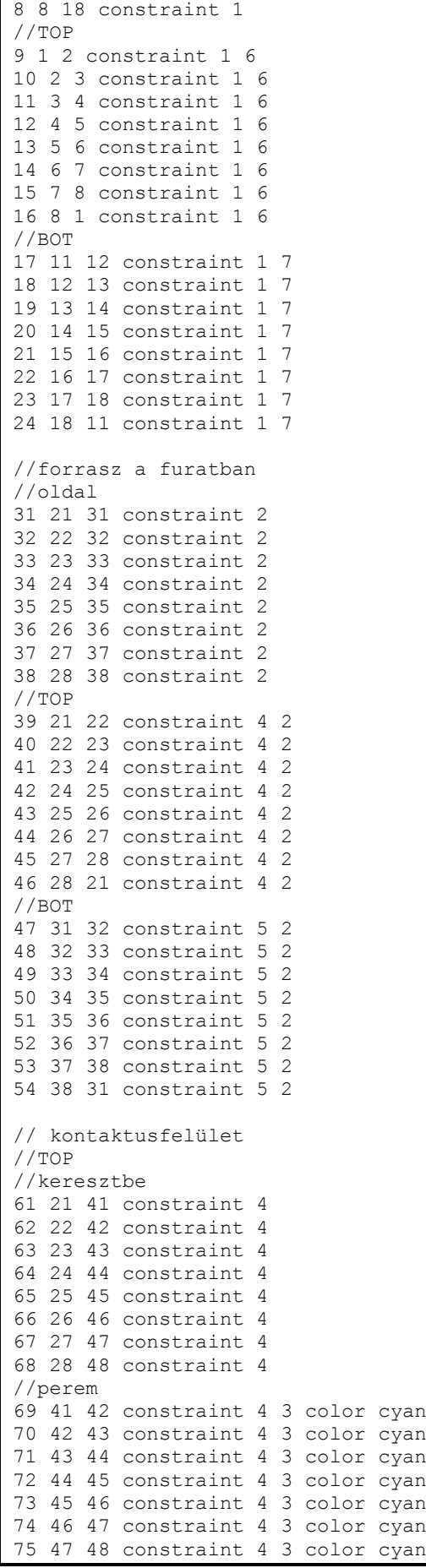

```
25 -65 43 66 -73 constraint 4 
26 -66 44 67 -74 constraint 4 
27 -67 45 68 -75 constraint 4 
28 -68 46 61 -76 constraint 4 
//ROT31 81 89 -82 -47 constraint 5 
32 82 90 -83 -48 constraint 5 
33 83 91 -84 -49 constraint 5 
34 84 92 -85 -50 constraint 5 
35 85 93 -86 -51 constraint 5 
36 86 94 -87 -52 constraint 5 
37 87 95 -88 -53 constraint 5 
38 88 96 -81 -54 constraint 5 
//meniszkusz
//TOP
41 101 69 -102 -9 tension tens color blue
42 102 70 -103 -10 tension tens color blue
43 103 71 -104 -11 tension tens color blue
44 104 72 -105 -12 tension tens color blue
45 105 73 -106 -13 tension tens color blue
46 106 74 -107 -14 tension tens color blue
47 107 75 -108 -15 tension tens color blue
48 108 76 -101 -16 tension tens color blue
//BOT
51 -111 17 112 -89 tension tens
52 -112 18 113 -90 tension tens
53 -113 19 114 -91 tension tens
54 -114 20 115 -92 tension tens
55 -115 21 116 -93 tension tens
56 -116 22 117 -94 tension tens
57 -117 23 118 -95 tension tens
58 -118 24 111 -96 tension tens
bodies
1 1 2 3 4 5 6 7 8 11 12 13 14 15 16 17 18 21 22 23 24 25 26 27 28 31 32 33 34 35 36 
37 38 41 42 43 44 45 46 47 48 51 52 53 54 55 56 57 58 density dens 
read
// profilszámítás
gogo := {
 r; u ; V; u; V; u; V; u; g 20;
 r; u; V; u; V; u; V; u; g 20;
 r; u; V; u; V; u; V; u; g 20;
}
calc angle := {angl := acos(facet[fac num].z) / (sqrt(facet[fac num].x^2 + facet[fac num].y^2 +
facet[fac num].z^2))) * 180 / pi;
}
facet include := {iter := 1;
  summ := 0;
foreach edge where color == cyan do summ:= sum + 1;
define edg id integer[summ];
foreach edge where color == cyan do {
        edg_id[iter] := id;
       iter := iter+1; };
 for (iter := 1 ; iter < summ+1 ; iter++) {
       set edge[edg_id[iter]].facets color magenta where color = blue;
        };
 iter i = 1;
 define ar id integer[summ];
  foreach facet where color == magenta do {
       ar id[iter] := id;
```

```
 iter := iter+1;
         };
 define angls real[summ];
 for (iter := 1 ; iter < summ+1 ; iter++) {
        fac num := ar id[iter];
        calc angle;
         angls[iter] := angl;
         };
 summ angl := 0;
 for \frac{1}{1} (iter := 1 ; iter < summ+1 ; iter++) {
        summ angl := summ angl+angls[iter];
         };
angl avg := summ angl/summ;
}
tester := {
if(arc avg<interval low && (flag==1 || flag==0)) then {
        printf "\n NEM JO! KEVES!\n Atlagszog: %g\n Terfogat:\n",arc_avg;
        \bar{v}body[1].target := body[1].target + interval mod;
       printf "body[1].target := g; \nflag := 0; \ninterval mod := g;",
body[1].target,interval mod >>> "terfogat.txt";
        load "pip_round 1. fe";
       };
 if(arc avg>interval high && (flag==1 || flag==2)) then {
       printf "\n NEM JO! SOK!\n Atlagszog: %g\n Terfogat:\n", arc avg;
         v;
        body[1].target := body[1].target - interval mod;
        printf "body[1].target := %g;\nflag := 2;\ninterval mod := %g;",
body[1].target,interval mod >>> "terfogat.txt";
       load "pip_round_1.fe";
       };
  if(arc_avg<interval_low || arc_avg>interval_high) then {
        printf "body[1].target := _{97} \nleftarrow := 1;\ninterval mod := _{97}/2;",
body[1].target,interval mod >>> "terfogat.txt";
        load "pip_round<sup>1</sup>.fe";
        }
 else {
        printf "body[1].target := qq; \nflag := 1; \ninterval mod := qq;",
body[1].target,interval mod >>> "terfogat.txt";
       printf "\n OKE!!!\n Atlagszog: %g\n Terfogat:\n", arc avg;
         v;s;
         };
}
start := {
 read "terfogat.txt";
  gogo;
facet include;
 tester;
}
start
```